**Chapitre I Généralités** 

République Algérienne Démocratique et Populaire Ministère de l'Enseignement Supérieur et de la Recherche Scientifique Université de Bejaïa

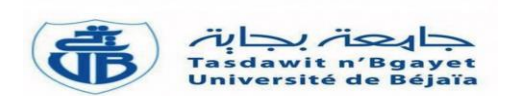

Faculté des Sciences Exactes Département d'Informatique

 *Mémoire de fin de cycle En vue de l'obtention du diplôme de Master Professionnel en Informatique Option : Génie Logiciel*

*Thème*

 *Conception et réalisation d'un site web pour le centre d'imagerie médicale du CHU Khelil Amrane Bejaia* 

*Promotion : 2020/2021*

Présenté par

- Melle ARAB Majda
- Melle BENSAADA Assia

Devant le jury composé de :

- Promoteur : Mr ALLEM Khaled.
- Examinatrice 1 : Mme REBOUH Nadjette
- Examinatrice 2 : Mme KHOULALENE Nadjet

# *Remerciements*

*Avant tout nous remercions Allah le tout puissant, qui nous a donné la force et la patience pour l'accomplissement de ce travail qui est pour nous le point de départ d'une merveilleuse aventure, celle de la recherche, source de remise en cause permanente et de perfectionnement perpétuel.*

*Nous tenons à remercier en premier temps Mr ALLEM d'avoir accepté de nous guider tout au long de ce travail, pour sa disponibilité et sa contribution à l'aboutissement de ce travail.*

*Nos reconnaissances s'adressent également à Mr MOKHTARI pour sa rigueur, sa gentillesse et sa supervision éclairée tout au long de notre stage.*

*A Mme Amis de Java pour son aide, sa patience, sa disponibilité et surtout ses judicieux conseils.*

*A tous les enseignants qui ont cultivé en nous l'amour de l'Informatique. Qu'ils trouvent dans ce modeste travail un petit geste de reconnaissance qui ne sera jamais à la hauteur de la grandeur de leurs âmes.*

*Enfin, nous remercions tous les travailleurs au centre d'imagerie médicale du CHU de Bejaia et tous ceux qui nous ont aidé de prêt ou de loin.*

*Dédicace* 

*A toi, prunelle de mes yeux. A toi qui ne m'a jamais refusé un rêve, un souhait, une volonté… Je suis fière d'être ta fille…Papa A ma mère, cette âme flamboyante d'amour et de tendresse A mes chers frères et ma sœur Sarah A ta mémoire grand-père A toi Majda qui m'a soutenue tout au long de mon travail Toi, ma chère copine de cœur et de parcours, ainsi qu'à toute ta famille* 

*A toutes les personnes qui ont partagé ma souffrance et ma joie Je vous dédie ce travail.* 

*Assia*

*Dédicace*

*A La lumière de mes jours, la source de mes efforts, la flamme de mon cœur, ma vie et mon bonheur : Ma mère Nedjima. A L'homme de ma vie, celui qui s'est toujours sacrifié pour me voir réussir, à toi mon père Tahar.* 

*Que ce travail soit le témoignage de mon grand amour et qu'il fasse l'objet de votre fierté …* 

*A Hassou mes très chères sœurs et mon adoré petit frère qui m'ont soutenue et encouragée*

*A mes neveux et ma nièce que j'adore*

*A toi Assia, ma sœur de cœur et de parcours et à toute ta famille.* 

*A toutes mes amies Cilia, Méli,Lina et Imene, mon soutien moral…à qui je souhaite plus de réussite.*

 *Majda* 

# Table des matières

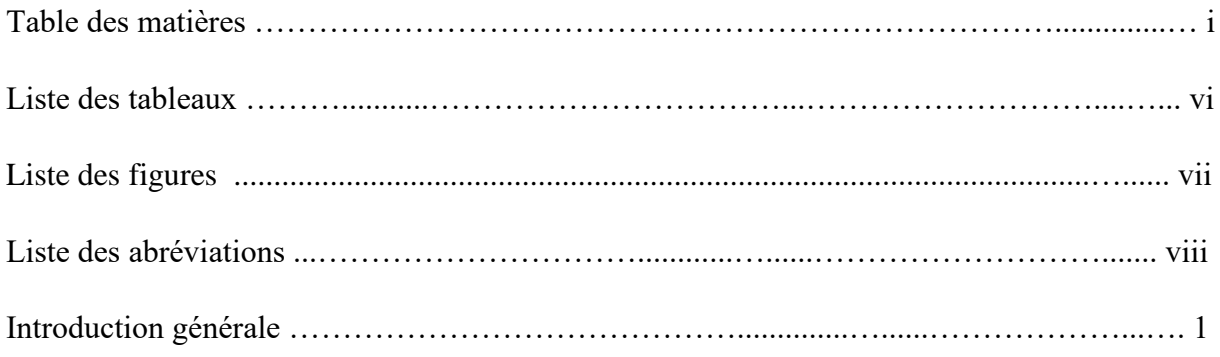

## **Chapitre I : Généralités**

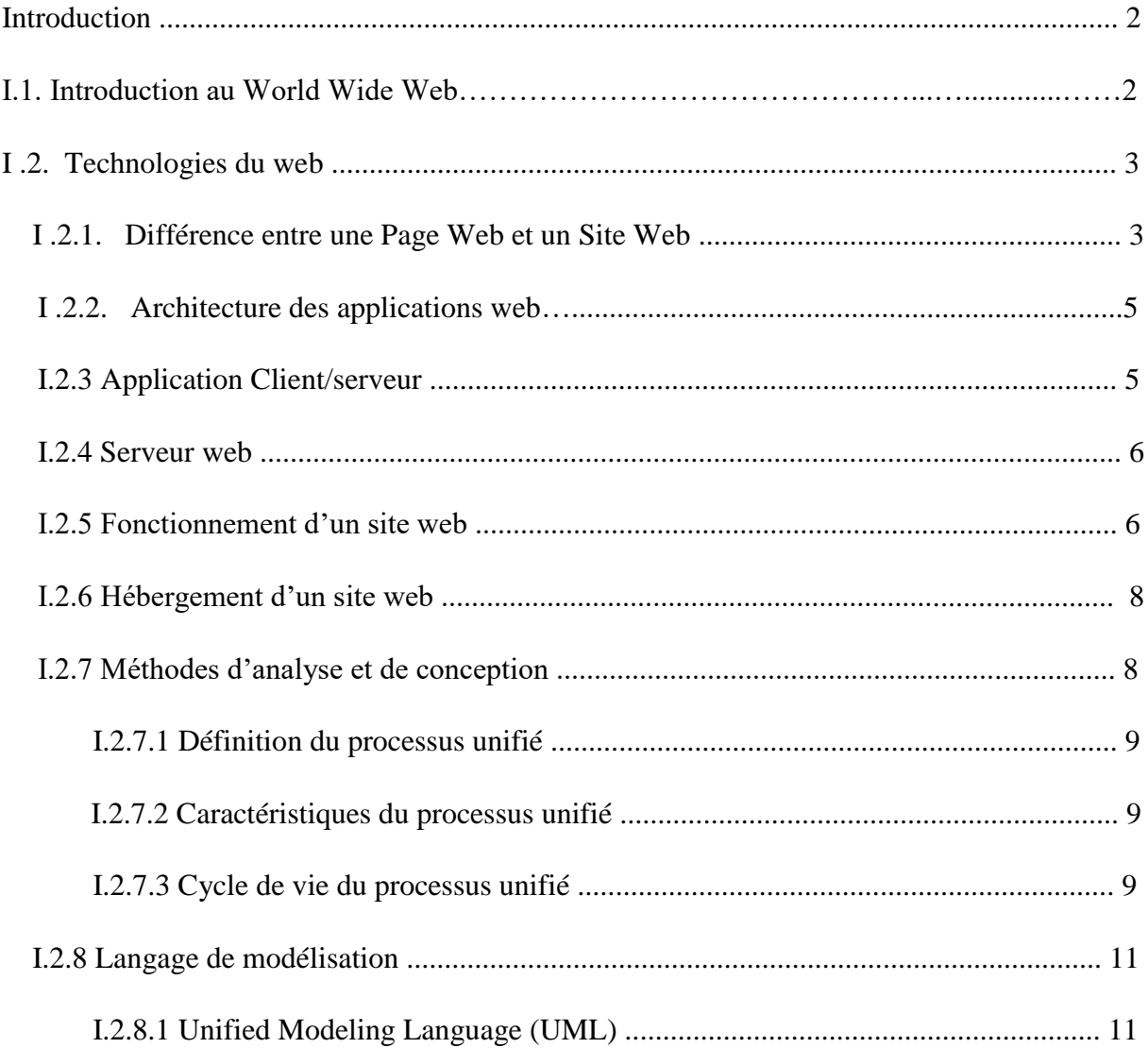

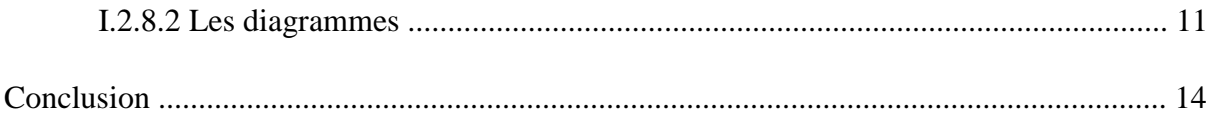

## **Chapitre II : Etude préliminaire et analyse**

## **des besoins**

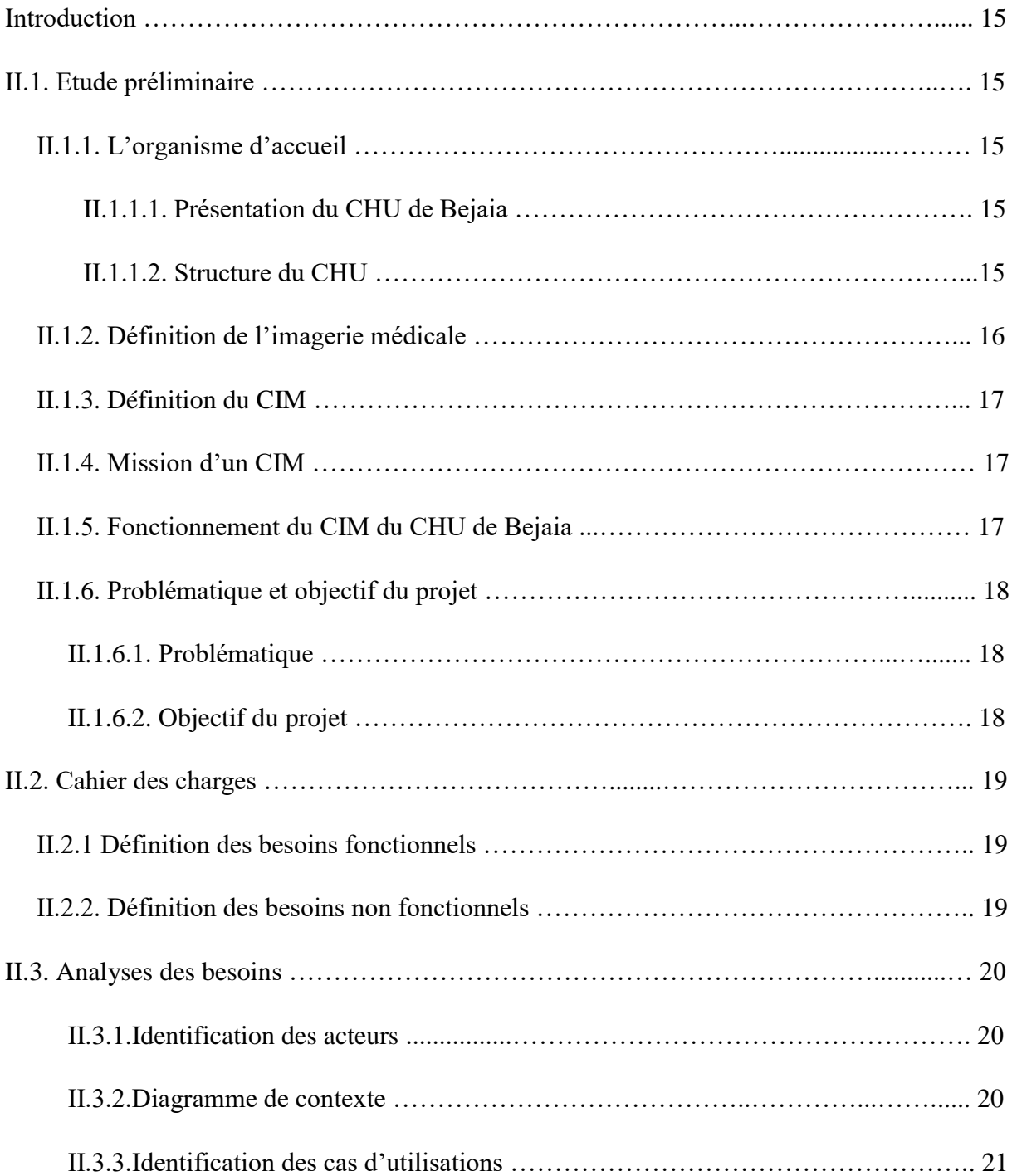

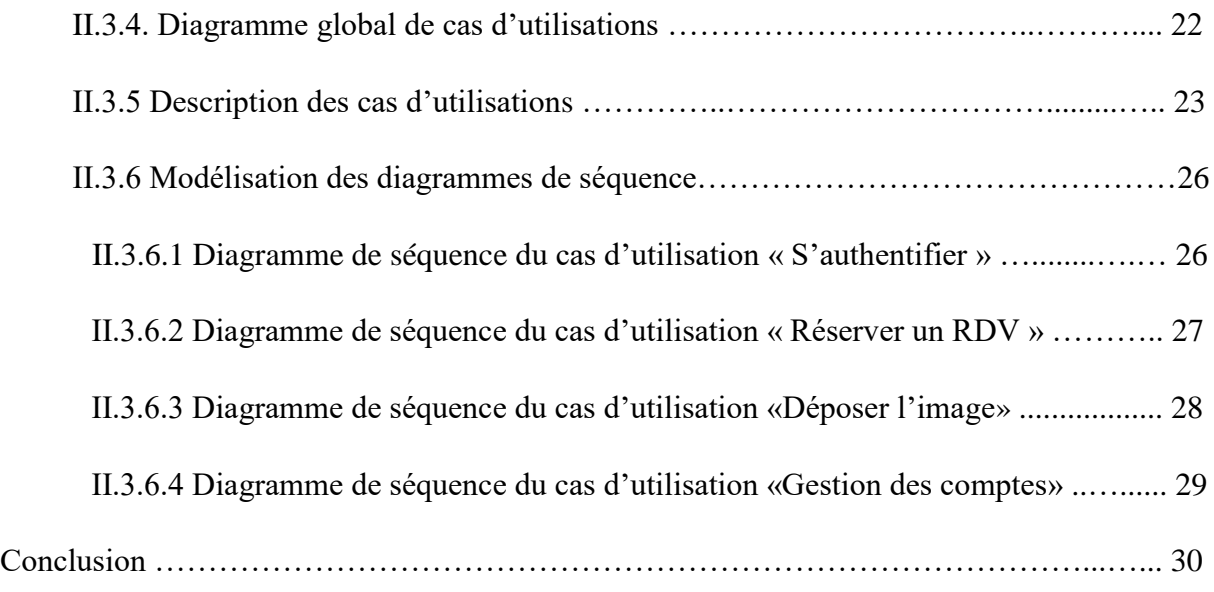

# **Chapitre III : Conception**

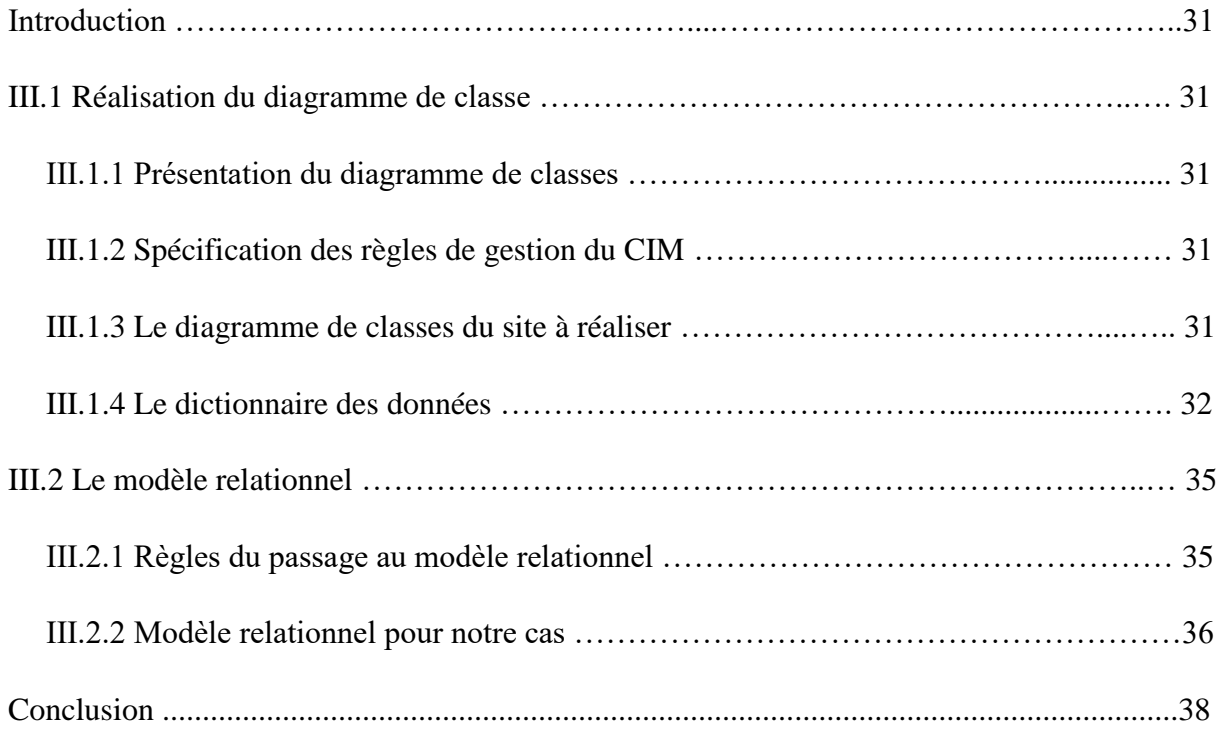

## **Chapitre IV : Réalisation**

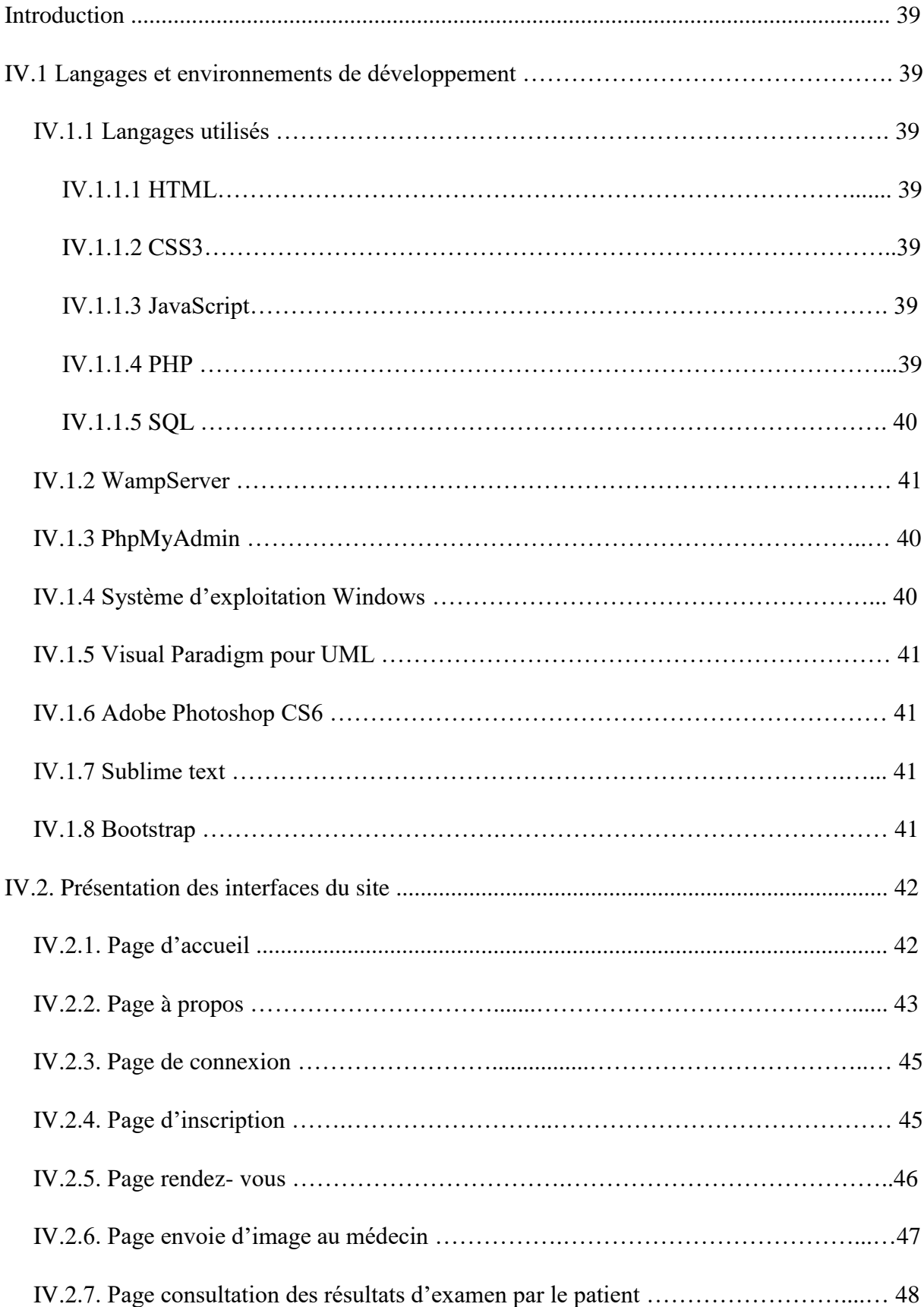

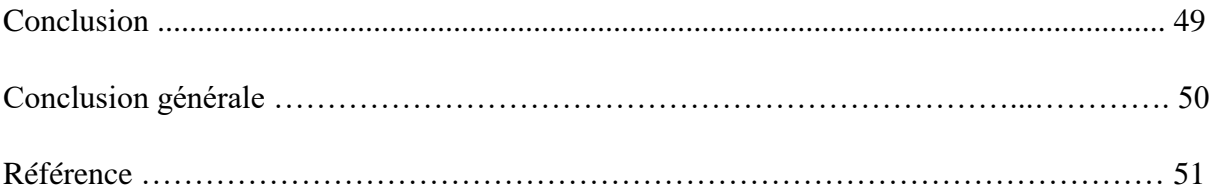

# *Liste des tableaux*

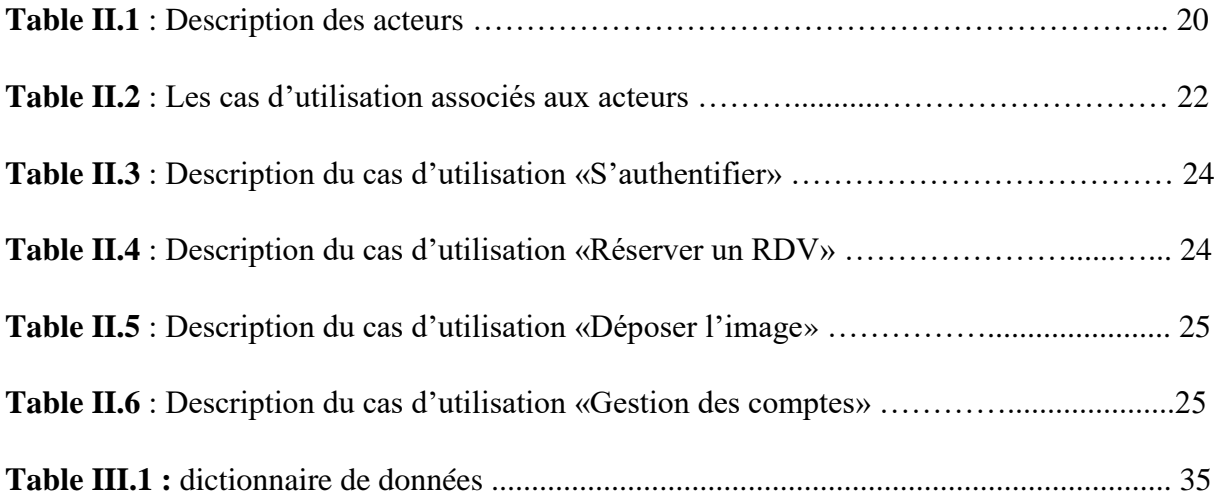

# *Liste des figures*

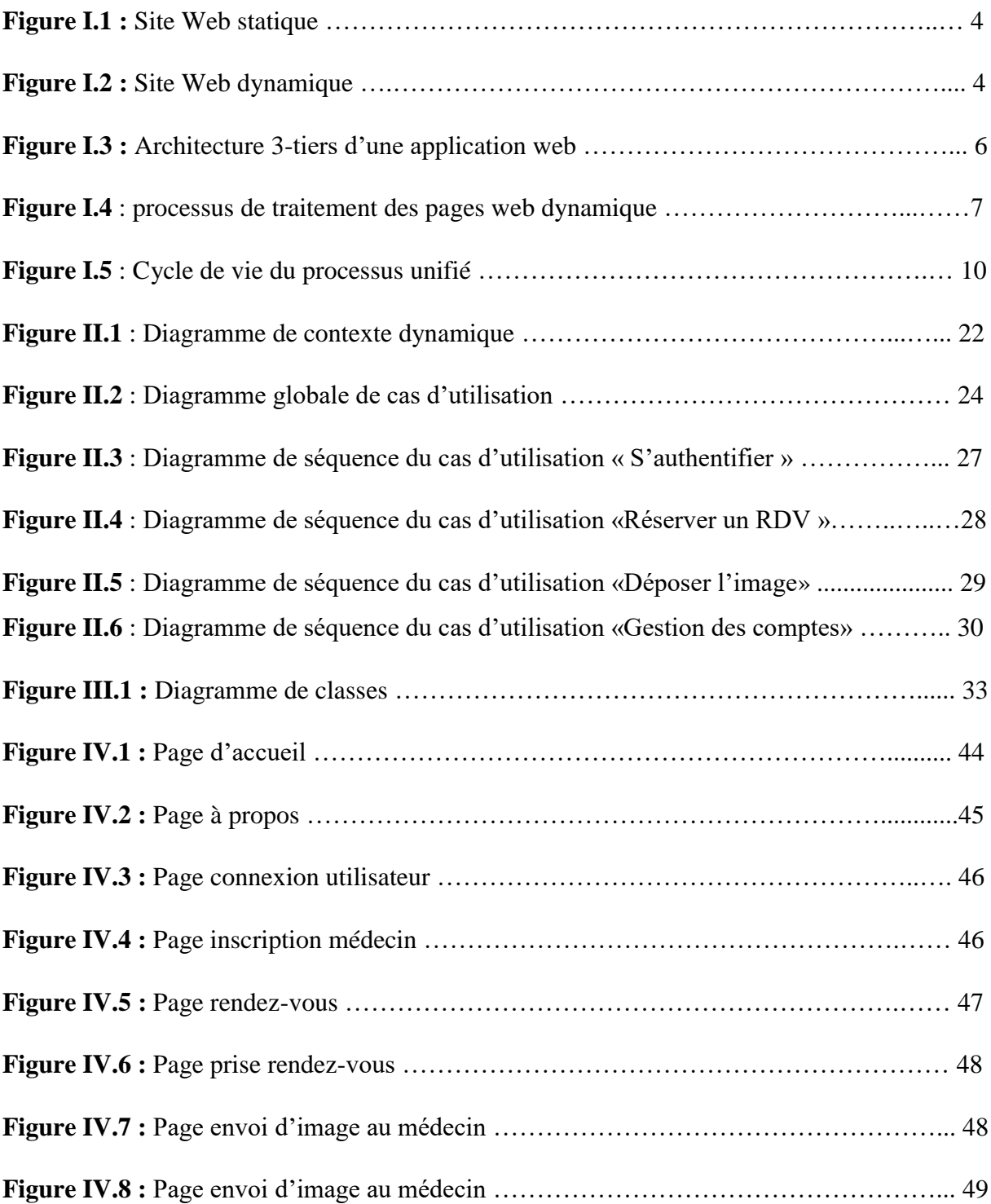

# *Liste des abréviations*

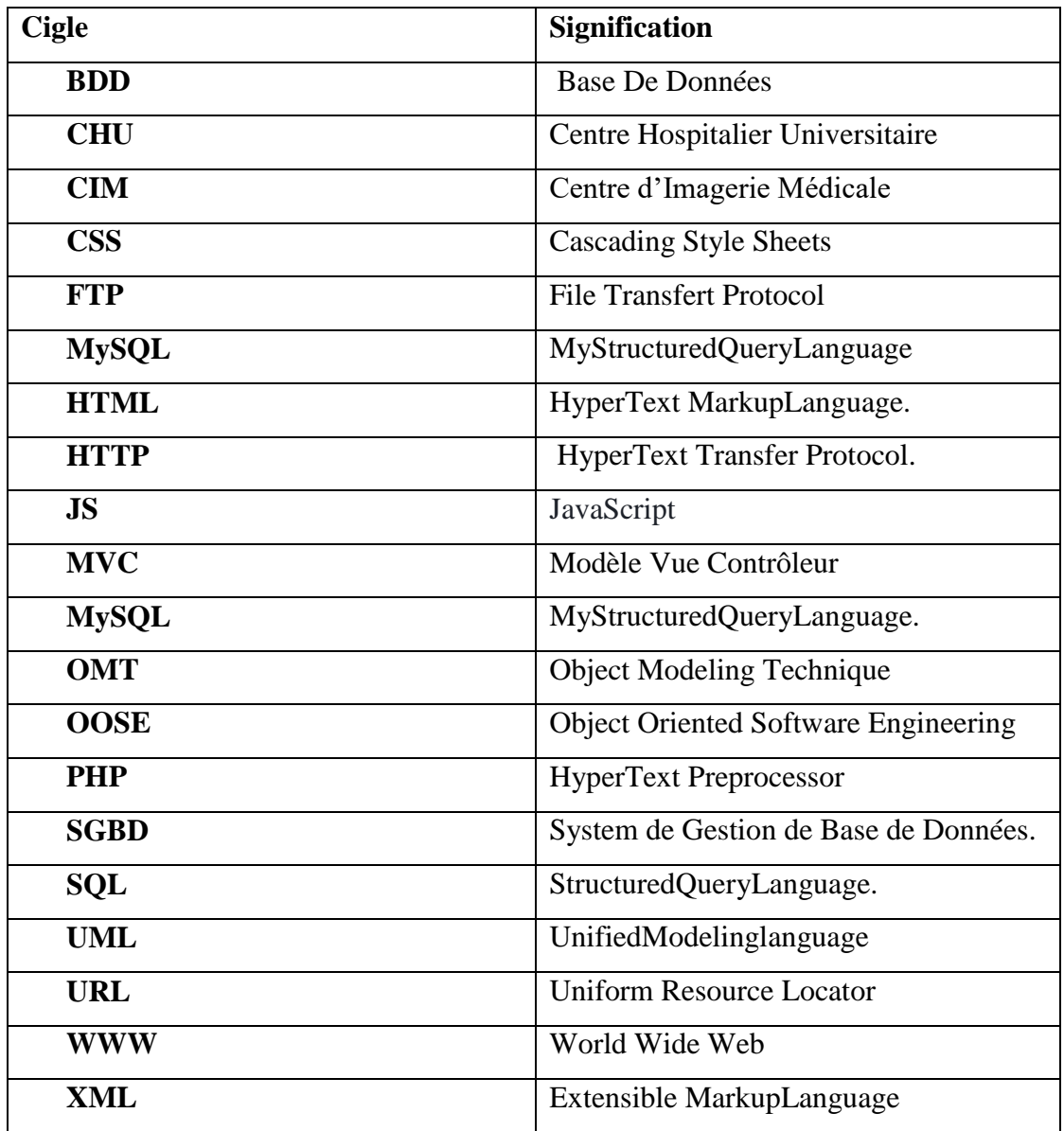

#### **Introduction Générale**

 Avec l'apparition et le déploiement d'internet, les nouvelles technologies de l'information et de la communication ont connu un grand bouleversement, cela se manifeste par la qualité gigantesque de pages web créées chaque jour par les organisations afin de promouvoir leurs images et de mettre en exergue leurs différentes activités.

 Vu les difficultés en matière de diffusion d'informations sur les structures d'entreprises ou autres structures, WWW (**W**orld **W**ide **W**eb) permet l'accès à ce qu'on appelle des sites web (statique ou dynamique) destinés à promouvoir et faire connaître ces structures mais aussi à assurer leurs gestion.

 Le travail exposé dans ce mémoire consiste à concevoir et à réaliser un site web dynamique pour le **CIM (C**entre d'**I**magerie **M**édicale) de CHU de Bejaïa Khelil Amrane, l'objectif principal de ce site est de répondre aux besoins de ce centre, où il s'agit principalement d'assurer la communication entre ses différents membres.

 Dans ce mémoire, nous allons présenter la méthodologie de travail avec ce genre de projet en décrivant les étapes suivies ainsi que les résultats obtenus.

 Le premier chapitre s'intitule « Technologies web» a pour objet de présenter leurs utilités dans le domaine informatique

 Le deuxième chapitre, qui est « Etude préliminaire et analyse des besoins» a pour but de présenter ce centre et les différents acteurs qui interagissent avec le système, puis analyser les besoins fonctionnels et non fonctionnels pour une compréhension complète de la gestion du CIM.

 Le troisième chapitre, quant à lui, concerne la « conception ».Comme tout système à développer, il est impératif de faire une analyse et une conception bien détaillée du système à mettre en œuvre.

 Et pour finir, le quatrième chapitre est dédié à « l'Implémentation et la réalisation », il comporte le choix de l'environnement et les outils utilisés pour le développement du système ainsi que l'arborescence complète du site.

 Enfin, nous clôturons ce document en résumant les connaissances acquises durant la réalisation de ce projet.

# **Chapitre I**

# **Généralités**

#### **Introduction**

 Le développement des applications web présente certaines particularités, au niveau technique et ergonomique. Cette spécificité nous oblige, au moment de la conception, à préconiser des méthodes de conception et des méthodes de travail dédiées à ce genre d'applications.

Ce chapitre est consacré à la définition de quelques notions liées aux technologies du web.

#### **I. 1 Introduction au World Wide Web**

On appelle « Web » (nom anglais signifiant «toile »), contraction de « World Wide Web » (d'où l'acronyme www), une des possibilités offertes par le réseau Internet de navigateur entre des documents reliés par des liens hypertextes.

 Le concept du Web a été mis au point au CERN (Centre Européen de Recherche Nucléaire) en 1991 par une équipe de chercheurs à laquelle appartenait Tim-Berners LEE, le créateur du concept d'hyperlien, considéré aujourd'hui comme le père fondateur du Web.

 Le principe du web est basé sur l'utilisation d'hyperliens pour naviguer entre des documents, grâce à un logiciel appelé navigateur (ou en anglais browser).

 Une page web est ainsi un simple fichier texte écrit dans un langage de description appelé HTML, permettant de décrire la mise en page d'un document et d'inclure des éléments graphiques ou bien des liens vers d'autres documents à l'aide de balises.

 Au-delà des liens reliant des documents formatés, le web prend tout son sens avec le protocole HTTP, permettant de lier des documents hébergés par des ordinateurs distants (appelés serveurs web, par opposition au client que représente le navigateur).Sur Internet, les documents sont ainsi repérés par une adresse unique, appelée URL (Uniform Resource Locator), permettant de localiser une ressource sur n'importe quel serveur du réseau internet **[B1]**.

#### **I.2 Technologies du web**

 Une application web est un ensemble de pages qui interagissent avec les utilisateurs, les unes avec les autres, ainsi qu'avec les différentes ressources d'un serveur web, notamment les bases de données **[B2]**.

#### **I.2.1 Différence entre une Page Web et un Site Web**

#### **Une page web**

 Une page web peut être définie comme étant l'ensemble des documents HTML structurés, stockées sur un serveur connecté au réseau mondial qui est internet, cette dernière contient pour son essentiel du texte, que l'on enrichit at accompagne d'images, de vidéo, d'animation, de son parfois et de liens reliant la présente page aux autres pages.

#### **Un site web**

Un site web est un ensemble de pages et de ressources interreliées entre elles par des liens hypertextes, auxquelles l'internaute peut y accéder par une adresse web (URL), le tout enregistré sous le même nom de domaine. Un site web ou site internet englobe des textes internet ou intranet.

On peut distinguer deux (2) types de sites :

#### **a) Site statique**

 Les pages du site ne sont pas modifiables par des utilisateurs. Le site est donc rempli est mis à jour par l'administrateur qui le fait depuis son poste de travail. Une fois le site mis à jour sur l'ordinateur de l'administrateur, celui-ci devra être envoyé sur le site via FTP (File Transfer Protocol). Le site est dit statique car les pages HTML qui le composent sont toujours identiques entre deux visites sans mise à jour. Le serveur donc n'a pas besoin d'éléments de Scripting.

La figure I.1 représente un site web statique :

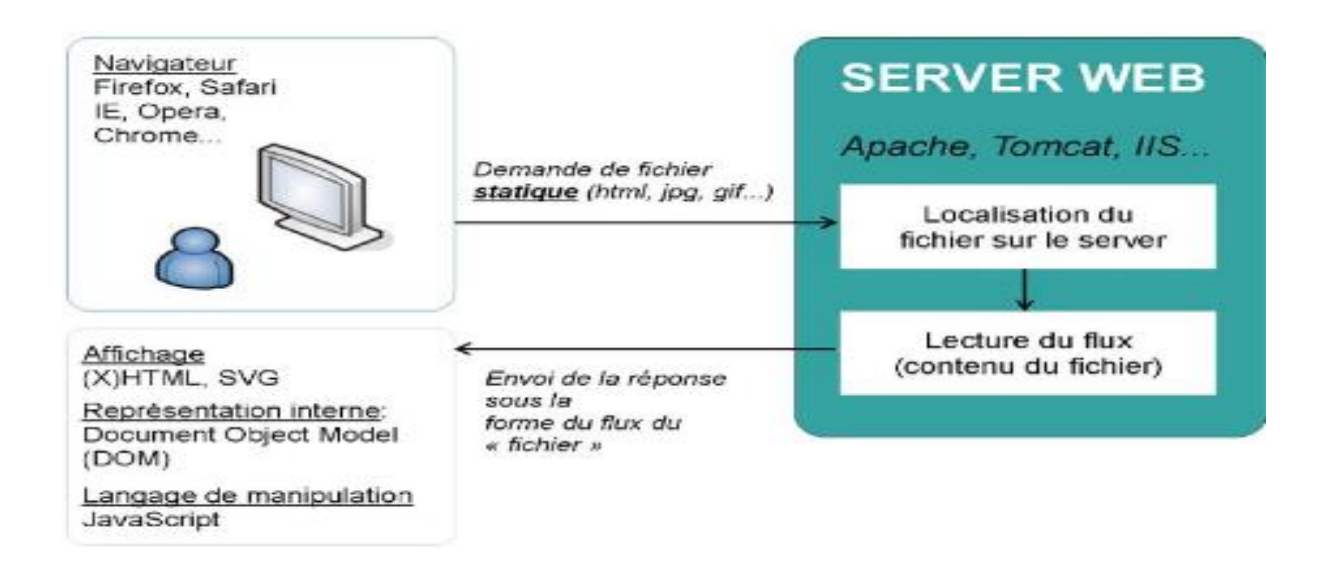

**Figure I.1 :** Site Web statique **[W5]**.

#### **b) Site dynamique**

Les pages qui le composent, peuvent être modifiables par les visiteurs. De plus, entre deux visites sur un même site, le contenu de la page peut être différent sans action de l'administrateur du site Internet. Les grandes applications de ce type de site sont : Les forums, Les Wiki (Wikipédia étant le plus grand représentant du genre) et tous les sites communautaires (Facebook, Twitter, hi5, etc.).

 Le serveur qui fait fonctionner le site utilise une technologie de Scripting (comme PHP, Ruby, Python ou Perl) ainsi qu'une base de données comme MySQL.

La figure 1.2 représente un site web dynamique :

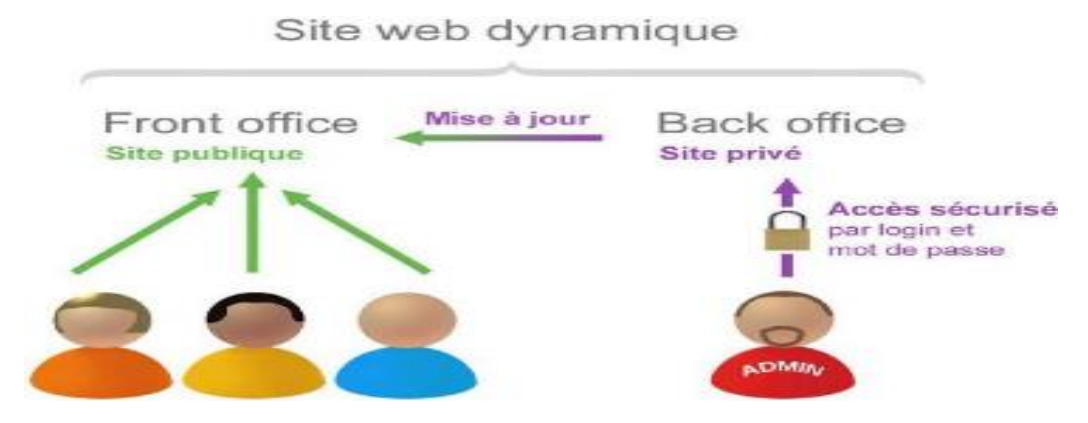

**Figure I.2 :** Site Web dynamique **[W6]**.

#### **I.2.2 Architecture des applications web**

 Une architecture est un modèle générique et conceptuel qui se rapporte à un sujet et qui représente la fonctionnalité, la structure, le positionnement et l'interrelation des différents types d'éléments (hardware, logiciels, infrastructure) qui la composent **[W1]**.

 En règle générale, un site est découpé en 3 niveaux (couches) d'abstraction ce qu'on appelle le modèle MVC :

#### o **Définition du MVC (Modèle, Vue, Contrôleur)**

 MVC est un modèle d'architecture qui cherche à séparer nettement les couches de présentation (UI : User Interface), métier (BLL : Business Logic Layer) et d'accès aux données (DAL : Data Access Layer). Le but étant d'avoir une dépendance minimale entre les différentes couches de l'application ainsi les modifications effectuées sur n'importe quelle couche de l'application n'affectent pas les autres couches.

- 1. **La couche accès aux données (M**odel**)** : La partie donnée stocke les données pérennes de l'entreprise ou de l'application.
- 2. **La couche présentation (V**ue**)** : La couche présentation est chargée du traitement de l'interaction avec l'utilisateur. C'est un rôle d'affichage et d'interaction.
- 3. **La couche métier (C**ontrôleur**)** : La couche métier effectue les traitements applicatifs. Elle effectue de plus le tampon entre la présentation et les données. Elle effectue aussi les règles de gestion de l'application.

#### **I.2.3 Application Client/serveur**

 Un site web est dit basé sur un modèle Client - Serveur si la base de données se trouve sur un serveur qui ne sert qu'à ça. Pour interagir avec cette base de données, il faut utiliser un logiciel "client" qui va interroger le serveur et transmettre la réponse que le serveur lui aura donnée **[B3]**.

Le serveur peut être installé sur une machine différente du client. Par conséquent, lorsque nous installons un SGBD (système de gestion de base des données), nous installons en réalité deux choses :

- Le serveur
- Le client

 Chaque requête (insertion/modification/lecture de données) est faite par l'intermédiaire du client. Nous pouvons donc avoir besoin d'un langage pour discuter avec le client, pour lui donner les requêtes que nous souhaitons effectuer.

 Dans le cas de notre site, nous avons utilisé MySQL comme système de gestion des bases de données, et le SQL (Structured Query Language) comme langage de requêtes.

Dans notre application nous avons utilisé une architecture à 3-tiers qui est illustrée dans la figure (I.3) ci–dessous :

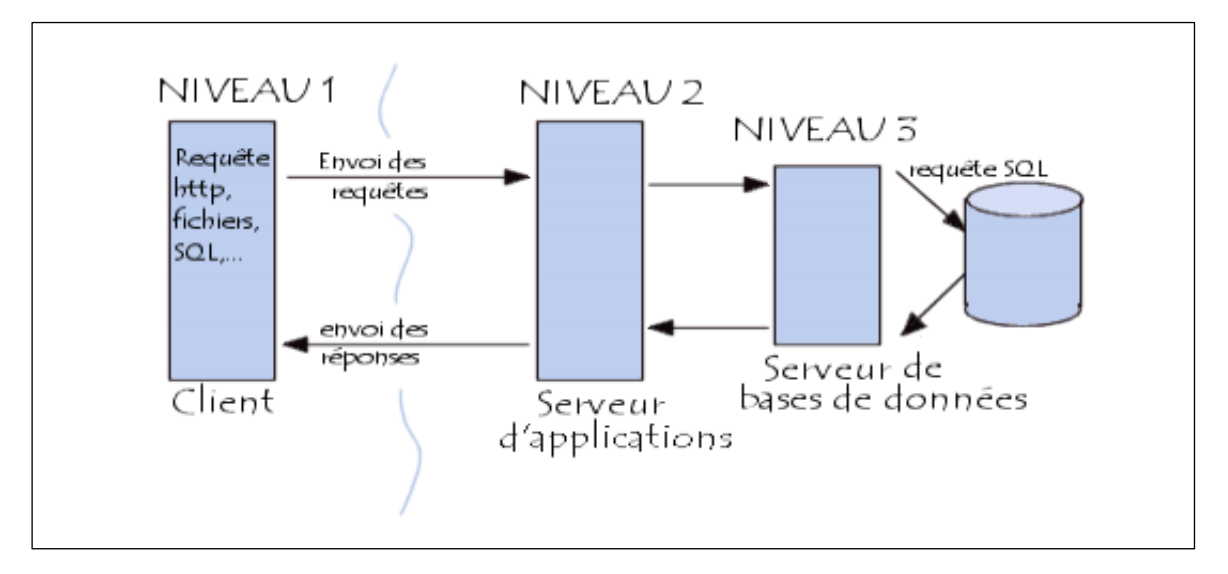

**Figure I.3 :** Architecture 3-tiers d'une application web **[W3]**.

#### **I.2.4 Serveur web**

 Un serveur Web est un programme qui utilise le protocole HTTP pour fournir les fichiers qui constituent les pages Web que les utilisateurs ont demandés via des requêtes transmises par les clients HTPP de leurs ordinateurs, ces derniers peuvent également jouer le rôle des serveurs Web **[W2]**.

#### **I.2.5 Fonctionnement d'un site web**

 Lorsqu'un serveur web reçoit une requête de page web statique, il transmet simplement cette page au navigateur requérant. En revanche, lorsque le serveur web reçoit une requête de page dynamique, il transmet cette page à une extension logicielle spéciale chargée d'achever la page. Ce logiciel spécial est appelé serveur d'application.

 Le serveur d'application lit le code de la page, termine cette page en fonction des instructions figurantes dans le code, puis en retire le code.

 Il en résulte une page statique que le serveur d'application renvoie au serveur web, lequel transmet alors cette page au navigateur requérant.

 Le navigateur reçoit uniquement du code HTML pur lorsque la page lui est transmise. Un serveur d'application nous permet de travailler avec des ressources côté serveur telles que les bases de données. Une page dynamique peut, par exemple, ordonner au serveur d'application d'extraire des données de la base de données et de les insérer dans le code HTML de la page.

 L'instruction d'extraction des données de la base est nommée requête de base de données. Une requête est composée de critères de recherches rédigés dans un langage de base de données appelé SQL. La requête SQL est rédigée dans les scripts ou les balises côte serveur de la page **[B3]**.

Toutes ces actions sont résumées dans le schéma présenté dans la figure (I.4) sise ci-dessous :

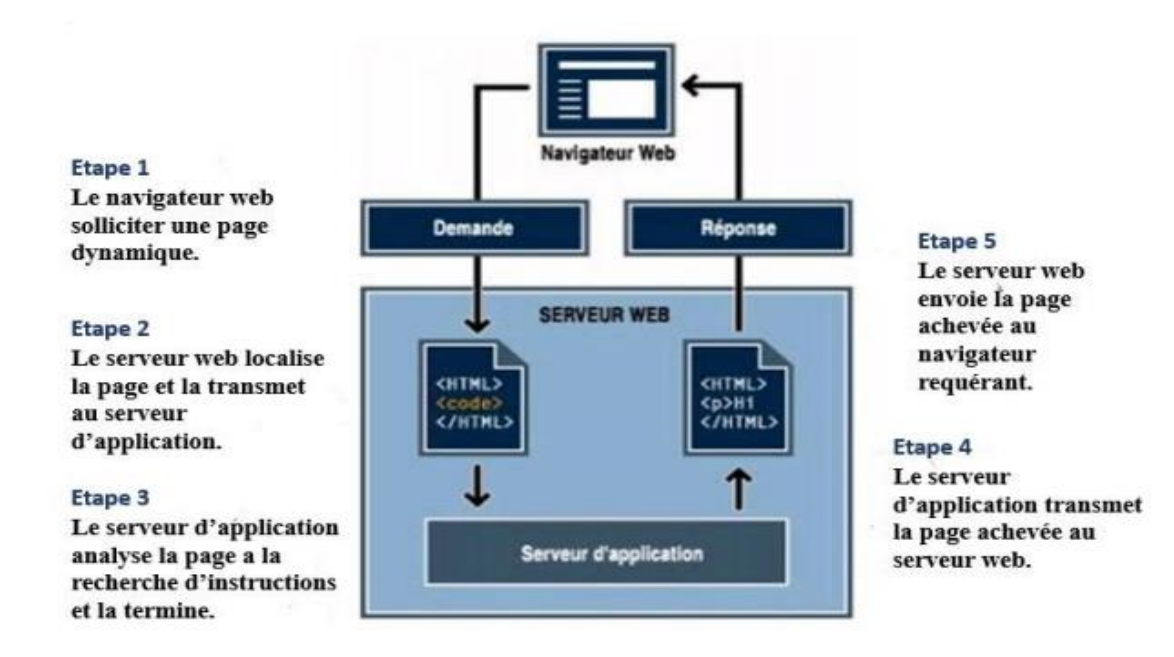

**Figure I.4** : processus de traitement des pages web dynamique **[W4]**.

#### **I.2.6 Hébergement d'un site web**

 L'hébergement est un service visant à rendre un site ou une application web accessible sur internet. Afin que les pages soient visibles par tout le monde, il faut qu'elles soient à disposition des clients.

 Un hébergeur web est un prestataire de service qui met à disposition un espace de stockage sur un serveur connecté en permanence à Internet. Un hébergeur web permet de mettre à disposition des sites web conçus et de rendre le nom du domaine du client accessible **[W7]**.

Il existe plusieurs types d'hébergements dont :

**1. Hébergement gratuit** : Ce type d'hébergement offre un service basique, avec un espace de stockage assez limité, avec une fiabilité qui n'est pas toujours optimale.

**2. Hébergement payant** : Ce type d'hébergement propose un service de qualité, avec de bonnes capacités de stockage ainsi qu'une grande fiabilité. Le support sera également plus disponible et plus réactif en cas de problème et aidera avec des réponses personnalisées.

#### **I.2.7 Méthodes d'analyse et de conception**

 Une méthode d'analyse et de conception a pour objectif de permettre la formalisation des étapes préliminaires du développement d'un système, afin de rendre ce développement plus fidèle aux besoins du client.

- $\triangleright$  La phase d'analyse permet de lister les résultats attendus, en termes de fonctionnalités, de performance, de robustesse, de maintenance, de sécurité, d'extensibilité, etc.
- La phase de conception permet de décrire de manière non ambiguë, en utilisant un langage de modélisation, le fonctionnement futur du système, afin d'en faciliter la réalisation.

Il existe plusieurs méthodes d'analyse, telles que : Merise, OMT, UP, OOSE, etc. Nous avons opté pour : UP (Unified Process).

#### **I.2.7.1 Définition du processus unifié**

 Le processus unifié est un processus de développement logiciel itératif, centré sur l'architecture, piloté par des cas d'utilisation et orienté vers la diminution des risques. C'est un patron de processus pouvant être adapté à une large classe de systèmes logiciels, à différents domaines d'application, à différents types d'entreprises, à différents niveaux de compétences et à différentes tailles de l'entreprise **[B4]**.

#### **I.2.7.2 Caractéristiques du processus unifié**

**1) Centré sur l'architecture** : L'architecture peut être considérée comme l'ensemble de vues du système qui vont provenir des besoins de l'entreprise et des différents intervenants.

**2) Piloté par les cas d'utilisation** : Le modèle des cas d'utilisations guide le processus unifié et décrit les fonctionnalités du système.

**3) Itératif et incrémental** : Les itérations se succèdent dans un ordre logique permettant de donner lieu à un incrément et donc d'établir un développement plus optimisé et efficace **[B4]**.

#### **I.2.7.3 Cycle de vie du processus unifié**

Le processus unifié se déroule en quatre phases :

*1) Analyse des besoins :* Établir une vision globale du projet où on spécifie les besoins et on étudie la faisabilité du projet.

*2) Elaboration :* On reprend les éléments de l'analyse des besoins et on développe une architecture de référence, les risques et la plupart des besoins sont identifiés.

*3) Construction :* Finaliser l'analyse, la conception, l'implémentation et les tests puis transformer l'architecture de référence en produit exécutable tout en veillant à respecter son intégrité.

*4) Transition :* Livraison du produit au client afin d'effectuer des essais pour détecter d'éventuelles anomalies **[B4]**.

 Chaque phase répète un nombre de fois une série d'itérations et chaque itération est composée de cinq activités :

 **Expression des besoins** : Compréhension et expression des besoins et des exigences du client qu'elle soit fonctionnelle ou non fonctionnelle.

 **Analyse et Conception** : Permet d'acquérir une compréhension approfondie des contraintes liées aux outils de réalisation en prenant en compte le choix d'architecture technique retenu pour le développement et l'exploitation système.

 **Implémentation** : On implémente le système sous forme de composants, bibliothèques et de fichiers. Elle a pour objectif de planifier l'intégration.

 **Tests** : Permettent de vérifier les résultats de l'implémentation de toutes les exigences et de s'assurer de la bonne intégration de tous les composants dans le logiciel.

**Déploiement** : Livraison et exploitation du produit **[B4]**.

 Toutes ces actions sont résumées dans le schéma présenté dans la figure (I.5) sise cidessous :

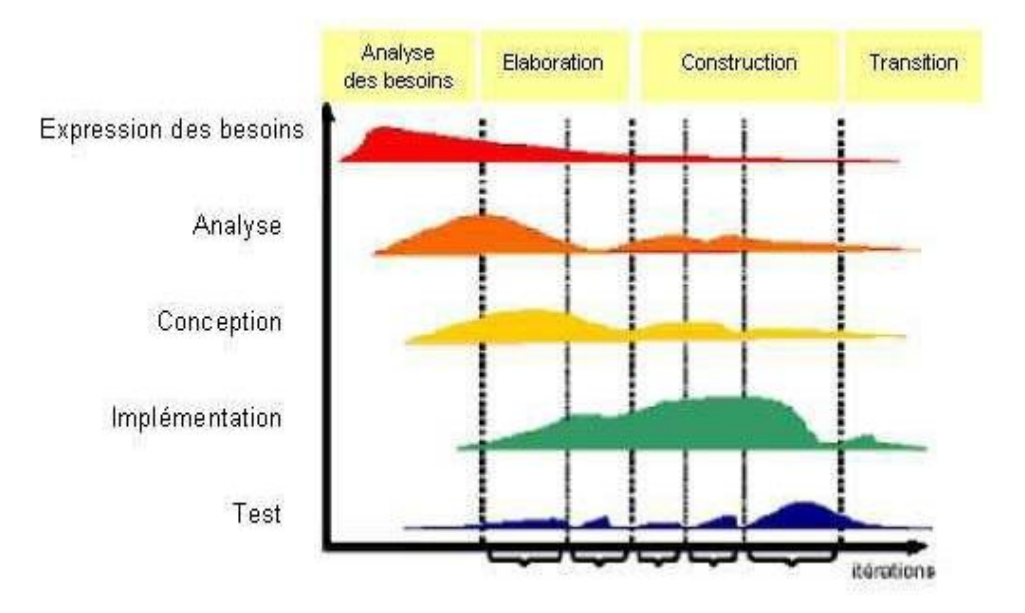

**Figure I.5** : Cycle de vie du processus unifié **[W8]**.

#### **I.2.8 Langage de modélisation**

 L'UP s'appuie sur UML qui est un langage de modélisation graphique et textuel destiné à comprendre et à d'écrire des besoins, spécifier et documenter des systèmes, esquisser des architectures logicielles, concevoir des solutions et communiquer des points de vues **[B4]**.

#### **I.2.8.1 Unified Modeling Language (UML)**

 C'est un langage de modélisation graphique à base de pictogrammes, conçu pour représenter et spécifier les artefacts de systèmes logiciels, de plus il est destiné à comprendre et décrire des besoins spécifiés et documentés des systèmes, esquissé des architectures logicielles, concevoir des solutions et communiquer des points de vue, comme il peut être appliqué à toutes sortes de systèmes ne se limitant pas au domaine informatique. UML résulte de l'unification de techniques ayant fait leurs preuves pour l'analyse et la conception de grands logiciels et de systèmes complexes **[B4]**.

#### **I.2.8.2 Les diagrammes**

#### **1. Définition des diagrammes**

 Un diagramme UML est une représentation graphique, qui s'intéresse à un aspect précis du modèle. Chaque type de diagramme UML possède une structure et véhicule une sémantique précise **[B5]**.

#### **2. Les différents types de diagrammes**

 Il existe 14 diagrammes UML, pour notre projet, nous présenterons trois diagrammes : cas d'utilisation, de séquence et de classe.

#### **A. Diagramme de cas d'utilisation (use case diagram)**

 Les diagrammes de cas d'utilisation représentent un ensemble de cas d'utilisation, d'acteurs et leurs relations. Ils représentent la vue statique des cas d'utilisation d'un système et sont particulièrement importants dans l'organisation et la modélisation des comportements d'un système.

 **Les cas d'utilisation** : Les cas d'utilisation décrivent, sous la forme d'actions et de réactions, le comportement, ou tout simplement ce que fait le système du point de vue de l'utilisateur, encore appelé acteur. On recense, de la sorte, l'ensemble des fonctionnalités d'un système en examinant les besoins fonctionnels de chaque acteur.

 **Les acteurs** : Un acteur représente un ensemble cohérent de rôles joués par les utilisateurs des cas d'utilisation en interaction avec ces cas d'utilisation. En règle générale, un acteur représente un rôle qu'un homme, une machine ou même un autre système joue avec le système. Il existe 4 grandes catégories d'acteurs :

Les acteurs principaux : cette catégorie regroupe les personnes qui utilisent les fonctions principales du système.

Les acteurs secondaires : cette catégorie regroupe les personnes qui effectuent des tâches administratives ou de maintenance.

*Le matériel externe* : cette catégorie regroupe les dispositifs matériels autres que les ordinateurs comme les périphériques.

Les *autres systèmes* : cette catégorie regroupe les systèmes avec lesquels le système interagit.

**Les relations entre les cas d'utilisation :** UML définit trois types de relations standardisées entre cas d'utilisation, détaillées ci-après :

*La relation d'inclusion* : formalisée par le mot clé « include », le cas d'utilisation de base en incorpore explicitement un autre de façon obligatoire.

*La relation d'extension* : formalisée par le mot clé «extend », le cas d'utilisation de base en incorpore explicitement un autre, de façon optionnelle.

*La relation de généralisation ou spécialisation* : les cas d'utilisation descendants héritent de la description de leur parent commun. Chacun d'entre eux peut néanmoins comprendre des interactions spécifiques supplémentaires.

#### **B. Diagramme de séquence (sequence diagram)**

 Un diagramme de séquence met en évidence le classement des messages par ordre chronologique. On forme un diagramme de séquence en plaçant d'abord les objets qui participent à l'interaction en haut du diagramme sur l'axe des abscisses. En générale, on place l'objet qui débute l'interaction à gauche, puis on continue en progressant vers la droite, les objets les plus subordonnés étant tout à fait à droite. On place ensuite les messages envoyés et reçus par ces objets le long de l'axe des ordonnées, par ordre chronologique, du haut vers le bas. Cela donne au lecteur une indication visuelle claire du mot de contrôle dans le temps.

En générale, les diagrammes de séquence contiennent :

 **L'objet** : est une manifestation concrète d'une abstraction à laquelle on peut appliquer un ensemble d'opérations et qui possède un état capable de mémoriser les effets de ces opérations. On représente un objet en soulignant son nom.

 **Le lien** : est une liaison sémantique entre objets, en générale, il s'agit d'une instance d'une association. Chaque fois qu'une classe est reliée à une autre par une association, il peut y avoir un lien entre les instances des deux classes, et chaque fois qu'un lien existe entre deux objets, le premier objet peut envoyer un message au deuxième.

 **Le message** : est la spécification d'une communication entre objets, qui transporte des informations et qui s'affiche dans le but de déclencher une activité. La réception d'une instance de message peut être considérée comme une instance d'un événement.

#### **C. Diagramme de classe (class diagram)**

Les diagrammes de classes expriment de manière générale la structure statique d'un système, en termes de classes et de relations entre ses classes. Outre les classes, ils représentent un ensemble d'interfaces et de paquetages, ainsi que leurs relations.

Les diagrammes de classes contiennent généralement les éléments suivant **[B5]** :

 **Les classes** : Une classe est la description d'un ensemble d'objet qui partage les mêmes attributs, les mêmes opérations, les mêmes relations et la même sémantique. Une classe est symbolisée par un rectangle.

 **Attribut** : Un attribut est une propriété nommée d'une classe qui décrit un ensemble de valeurs que les instances de cette propriété peuvent prendre. Une classe peut ne pas avoir, comme elle peut avoir un ou plusieurs attributs.

 **Opérations** : Une opération est une abstraction de ce que peut réaliser un objet et qui est réalisable par tous les objets de la classe. Une classe peut ne pas avoir comme elle peut avoir plusieurs opérations.

 **Les relations d'association, d'agrégation et de** composition : Une association représente une relation sémantique durable entre deux classes. Une agrégation est un cas particulier d'association non symétrique exprimant une relation de contenance. Une composition est une agrégation plus forte.

13

## **Conclusion**

 Dans ce chapitre, nous avons défini et éclaircit l'ensemble des termes techniques liés au développement web, nous avons déterminé la méthode optée pour la conception de notre site. Dans le chapitre suivant, nous allons entamer l'étude de l'existant et la spécification des besoins afin de définir les acteurs qui interagissent avec notre système et réaliser quelques diagrammes UML pour fournir une représentation visuelle à notre système.

**Chapitre II**

# **Etude préliminaire et analyse des besoins**

#### **Introduction**

 Le domaine d'étude, en l'occurrence la gestion de l'imagerie médicale sera abordé dans ce chapitre, ainsi le **C**entre d'**I**magerie **M**édicale (CIM) du CHU de Bejaia où nous avons effectué notre stage. Ensuite nous allons exposer la problématique et les objectifs de notre projet, suivi par les premières étapes du processus de développement.

#### **II.1 Etude préliminaire**

 L'étude préliminaire constitue la première étape pour démarrer un projet ; c'est une phase importante pour bien comprendre le système actuel et définir ses objectifs.

#### **II.1.1 L'organisme d'accueil**

#### **II.1.1.1 Présentation du CHU de Bejaia**

 Le Centre Hospitalier universitaire (CHU) est un établissement public à caractère administratif, doté de la présentation morale et de l'autonomie financière. Il a été créé par décret exécutif N 09-319 du 06.10.2009, sur proposition conjointe du ministre chargé de la santé et du ministre chargé de l'enseignement supérieur et de la recherche scientifique. Le CHU est chargé, en relation avec l'établissement d'enseignement et/ou de formation supérieur en sciences médicale concerné, des missions : de diagnostic, d'exploration, de soin, de présentation, de formation, d'étude et de recherche. Le CHU de Bejaia est composé de **[W9]** :

- Hôpital Khelil Amrane ;
- Hôpital Frantz Fanon ;
- Hôpital Targua Ouzemmour ;
- Postes de Transfusion Sanguine : Akbou, Sidi-Aich et Kherata ;
- Banque de sang d'Amizour ;
- Banque de sang d'Aokas ;

#### **II.1.1.2 Structure du CHU**

 Le CHU de Bejaia est composé de plusieurs services médicaux spécialisés répartis dans les trois hôpitaux :

 **Frantz fanon** : Frantz fanon sis à l'ancienne ville, Bordj Moussa sa capacité d'accueil est de 85 lits, avec un effectif de 242 personnes ;

 **Targa Azemmour** : L'unité Targa Ouzemour (clinique maternité), située au village Tala Merkha. Sa capacité d'accueil est de 85 lits, avec un effectif de 235 personnes et 03 mis en disponibilité ;

- **Khelil Amrane** : L'administration générale du CHU se trouve à cet hôpital. Il a une capacité de 240 lits. Il se compose des services suivant :
	- Service de médecine interne ;
	- Service de chirurgie ;
	- Service de médecine orthopédique ;
	- Service de réanimation ;
	- Pavillon des urgences médicochirurgicales et pédiatriques ;
	- Le bloc opératoire ;
	- Laboratoire d'analyses médicales et d'une pharmacie centrale ;
	- Service de l'imagerie médicale.

#### **II.1.2 Définition de l'imagerie médicale**

 **L'imagerie médicale est certainement l'un des domaines de la médecine qui a le plus progressé ces vingt dernières années. Ces récentes découvertes permettent non seulement un meilleur diagnostic mais offrent aussi de nouveaux espoirs de traitement pour de nombreuses maladies. Cancer, épilepsie, etc.**

 **L'identification précise de la lésion facilite déjà le recours à la chirurgie, seule solution thérapeutique pour certains malades. De telles techniques permettent également de mieux comprendre le fonctionnement de certains organes encore mystérieux, comme le cerveau.** 

 Radiographie, IRM (Imagerie par Résonance magnétique), scanner, échographie, etc. L'imagerie médicale a connu de nombreux progrès ces vingt dernières années. Grâce à des techniques de plus en plus élaborées pour restituer des images du corps humain, elle permet un diagnostic et un suivi efficaces, et donc de mieux cibler les traitements **[W10]**.

#### **II.1.3 Définition du CIM**

 Un centre d'imagerie médicale est une des structures sanitaires d'exercice permettant de répondre aux enjeux d'accès à des examens radiologiques et d'études de toutes les zones du corps à des fins de traitement et de diagnostic et ainsi, de répondre aux besoins des patients.

#### **II.1.4 Mission d'un CIM**

 Le centre a pour but principal de répondre aux besoins des patients, offrir tous les services nécessaires pour le bon suivi de leurs états. Il a pour mission de :

- Promouvoir la recherche d'ordre clinique, thérapeutique ou scientifique dans le domaine des sciences radiologiques et d'imagerie médicale.
- Développer l'enseignement médical post-universitaire dans les différentes disciplines radiologiques et d'imagerie médicale.
- Des échanges et de concrétiser des protocoles d'accord avec les sociétés scientifiques nationales ou étrangères.
- Dépistage du cancer du sein dans une entreprise publique.

#### **II.1.5 Fonctionnement du CIM du CHU de Bejaia**

 Le centre permet de réaliser un large éventail d'examens avec une qualité optimale, il est équipé d'un scanner de dernière génération, de marque TOSHIBA, pouvant réaliser 160 coupes par rotation et produire des images de très haute qualité en un temps très court. Cet appareil possède des capacités et des options permettant l'exploration de tous les segments du corps avec une grande facilité, en particulier l'analyse du cœur et des vaisseaux sanguins.Le plateau technique comprend également une salle d'échographie (générale et vasculaire), une salle de radiologie générale, une salle de mammographie et un panoramique dentaire. Tous les examens seront numérisés et réalisés par une équipe expérimentée.

#### **II.1.6 Problématique et objectif du projet**

#### **II.1.6.1 Problématique**

 Un site web représente une vitrine digitale pour les différents établissements vers le monde extérieur et donc pour le centre d'imagerie médicale du CHU de Bejaia, la possession d'un site web est primordiale afin d'assurer une bonne organisation de l'offre de services, mieux faire circuler les informations destinées à mieux améliorer la communication entre personnel médical, ainsi que la bonne prise en charge des patients. Parmi les problèmes que nous constatons dans notre cadre d'études, nous citons :

- *Difficulté dans la gestion de l'organisation des rendez-vous* : il est difficile de gérer des centaines de rendez-vous manuellement ; la secrétaire se trouve dépassée surtout en cas d'annulation, de report ou de décalage de rendez-vous.
- *Difficulté dans la transmission de l'information* : manque de visibilité à propos des services médicaux, soin et examens que propose l'établissement, ce problème reste omniprésent dans ce dernier.

#### **II.1.6.2 Objectif du projet**

 Notre projet consiste à réaliser un site web qui permet la présentation et la gestion de CIM au CHU de Bejaia.

 La conception et le développement de notre application vise à atteindre les objectifs suivantes :

- Décrire les examens proposés au sein du centre ;
- Présenter les domaines d'intervention ;
- Donner les horaires du travail, engagement ;

• Fournir les consignes à respecter avant l'examen que le patient va passer (doit-il être à jeun par exemple), ce qu'il faut apporter le jour de l'examen ;

• Pour les médecins, faciliter la consultation des dossiers des patients ;

• Offrir un espace « Nous contacter » pour répondre aux questions des patients par les médecins ;

• Prise /Annulation de rendez-vous.

#### **II.2 Cahier des charges**

 Notre cahier des charges est sous forme d'un ensemble de besoins fonctionnels et un ensemble de besoins non fonctionnels présenté comme suit :

#### **II.2.1 Définition des besoins fonctionnels**

 Les besoins fonctionnels expriment une action que doit effectuer le système en réponse à une demande (sorties qui sont produites pour un ensemble donné d'entrées).

Le site à réaliser doit satisfaire l'ensemble des fonctionnalités définies par les utilisateurs.

Cette plate-forme doit répondre aux besoins fonctionnels suivants :

- Administrer le site web : le site web donnera le pouvoir à l'administrateur de consulter, modifier et supprimer les données qui sont sur le site (informations sur ses différents utilisateurs, horaires pour les rendez-vous).
- Permettre la consultation du tableau des rendez-vous pour les patients (afficher les rendez-vous disponibles et libération des rendez-vous annulés).
- Mettre à disposition du personnel médical de nombreuses fonctionnalités (accès aux dossiers médicaux des patients, les contacts de ses collègues,…).
- Permettre aux utilisateurs (patients) de contacter leurs médecins en cas de besoins.

#### **II.2.2 Définition des besoins non fonctionnels**

 Ce sont des besoins spécifiques au système. Ils doivent être pris en compte tout au long du processus de développement du site, à savoir :

- **La sécurité :** tous les accès des utilisateurs (patients, médecins, manipulateurs) doivent être protégés par un login et un mot de passe.
- **Validité :** le site Web doit réaliser exactement les taches spécifiées dans le cahier des charges.
- **Performance :** le temps de réponse doit être court.
- **L'ergonomie et la convivialité :** il est primordial de faciliter l'interaction entre les différents utilisateurs du site et l'interface.
- Le code doit être clair pour permettre des futures évolutions ou améliorations

#### **II.3. Analyse des besoins**

#### **II.3.1 Identification des acteurs**

 Un acteur représente un rôle joué par une entité externe (utilisateur humain, dispositif matériel ou autre système) qui interagit directement avec le système étudié, autrement dit un acteur peut consulter et/ou modifier directement l'état du système, en émettant et/ou en recevant des messages susceptibles d'être porteurs de données.

Dans le cadre de notre étude nous avons distingué quatre acteurs principaux :

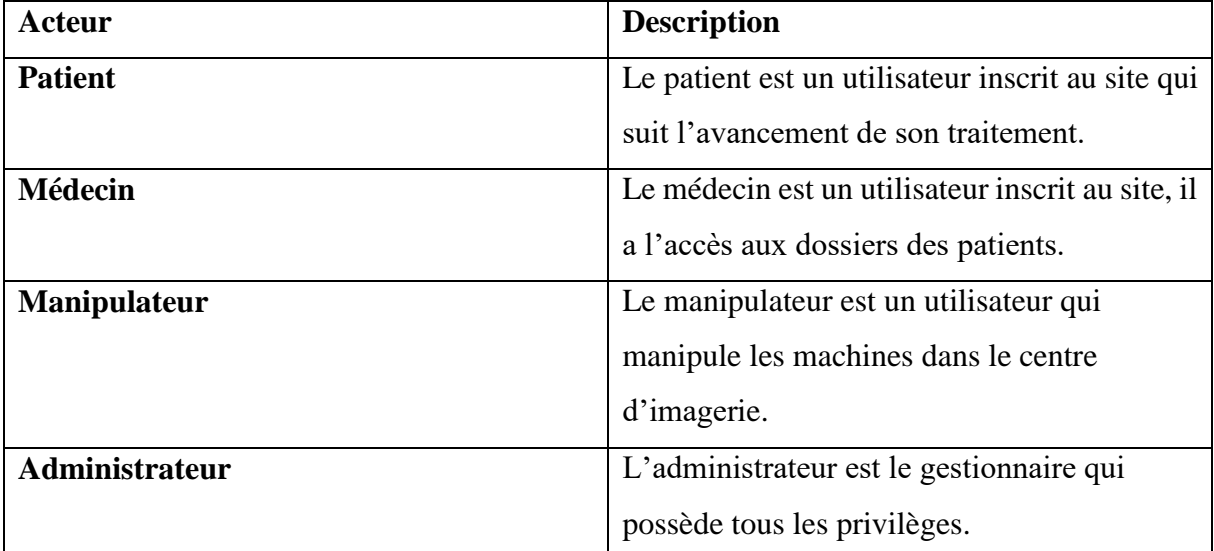

**Table II.1** : Description des acteurs

#### **II.3.2. Diagramme de contexte**

 Le diagramme de contexte a pour but de représenter les flux d'information entre le système et les acteurs externes selon une représentation standard dans laquelle chaque objet porte un nom.

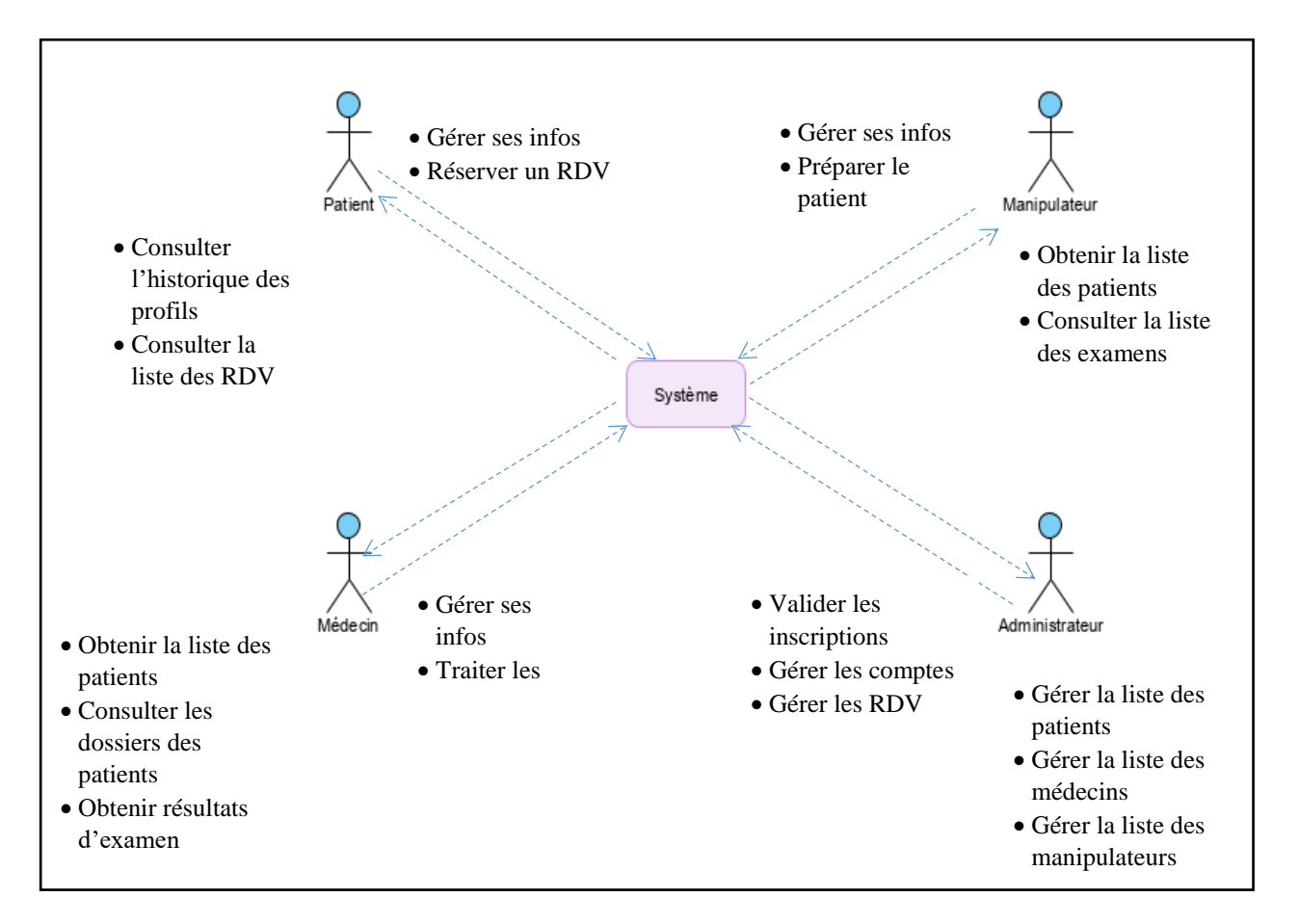

**Figure II.1** : Diagramme de contexte dynamique

#### **II.3.3 Diagramme de contexte**

 Les cas d'utilisation sont des outils formels utilisés pour identifier et modéliser les besoins des utilisations, unité cohérente représentent une fonctionnalité visible de l'extérieur.

Le tableau suivant illustre l'ensemble d'actions réalisées par le système :

| $N^{\circ}$             | Cas d'utilisation                       |                       | <b>Acteur</b>     |
|-------------------------|-----------------------------------------|-----------------------|-------------------|
| $\mathbf{1}$            | S'authentifier                          |                       | Patient, médecin, |
|                         |                                         |                       | manipulateur,     |
|                         |                                         |                       | administrateur    |
| $\overline{2}$          | Réserver un rendez_vous                 |                       | Patient           |
| 3                       | Consulter les résultats des examens     |                       | Patient           |
| $\overline{\mathbf{4}}$ | Poser des questions au médecin          |                       | Patient           |
| 5                       | Traiter les dossiers des patients       |                       | Médecin           |
| 6                       | Envoyer le résultat d'examen au patient |                       | Médecin           |
| $\overline{7}$          | Consulter les besoins des               | Réponde aux questions | Médecin           |
|                         | patients                                |                       |                   |
| 8                       | Consulter l'image                       |                       | Médecin           |
| 9                       | Déposer l'image                         |                       | Manipulateur      |
| 10                      | Gestion des rendez_vous                 | Valider               | Administrateur    |
|                         |                                         | Annuler               |                   |
| 11                      | Gestion des comptes                     | Ajouter               | Administrateur    |
|                         |                                         | Supprimer             |                   |

**Table II.2** : Les cas d'utilisation associés aux acteurs

#### **II.3.4 Diagramme global de cas d'utilisations**

 Les diagrammes de cas d'utilisation sont des diagrammes UML utilisés pour donner une vision globale du comportement fonctionnel d'un système logiciel. Ils sont utiles pour des présentations auprès de la direction ou des acteurs d'un projet.

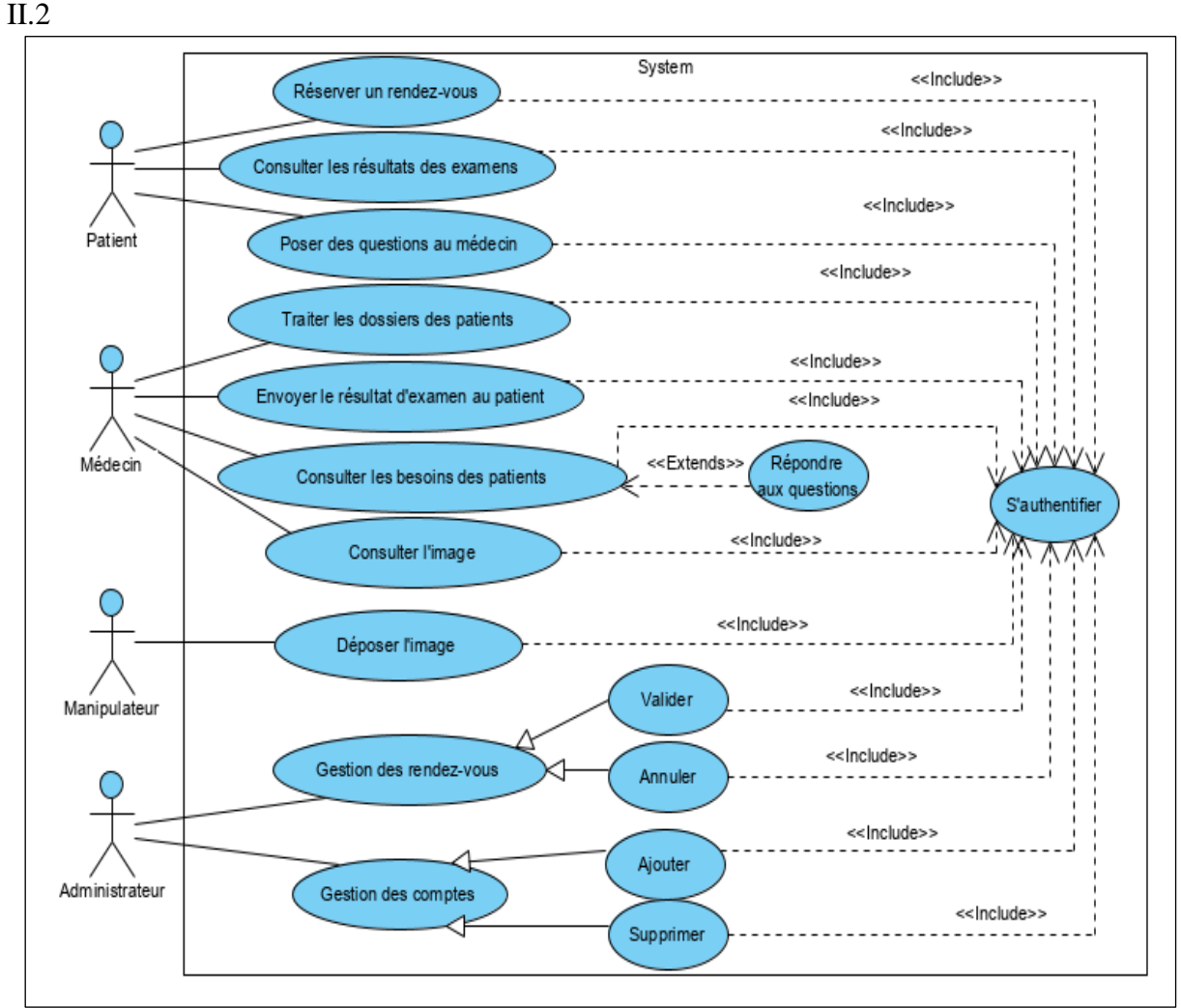

Pour notre système, le diagramme de cas d'utilisation global est représenté dans la figure

**Figure II.2** : Diagramme global de cas d'utilisation

#### **II.3.5 Description des cas d'utilisation**

Chaque cas d'utilisation d'un système doit être défini textuellement, cela consiste à :

- **Identifier le cas** : résumé de son objectif, les acteurs impliqués.
- **Décrire un scénario nominal** : un ensemble de messages échangés entre les acteurs et le système. Il s'agit ici de décrire le déroulement idéal des actions, où tout va pour le mieux.
- **Un scenario alternatif** : un ensemble d'actions qui s'exécutent si les conditions dans le scénario nominal ne sont pas validées.

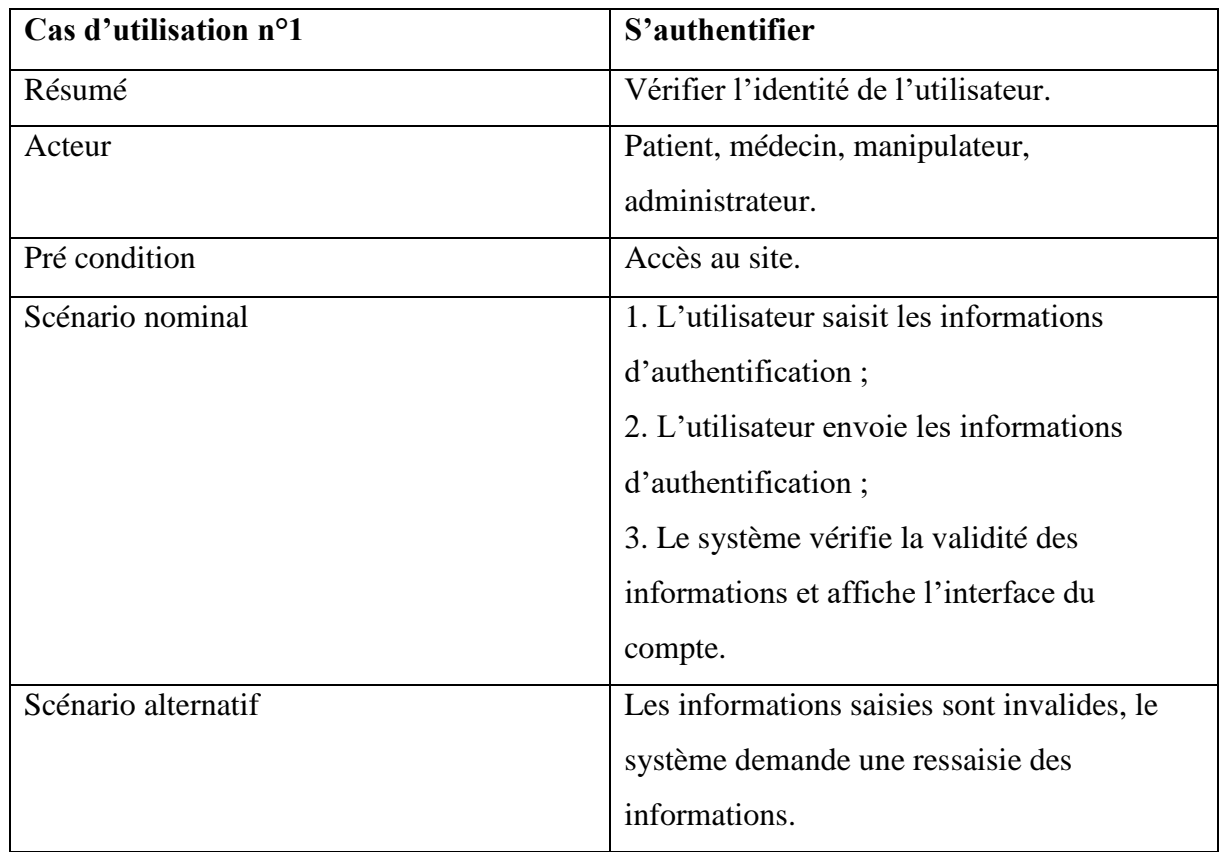

Dans les tableaux ci-dessous, nous décrirons les cas d'utilisation les plus pertinents :

**Table II.3** : Description du cas d'utilisation « S'authentifier »

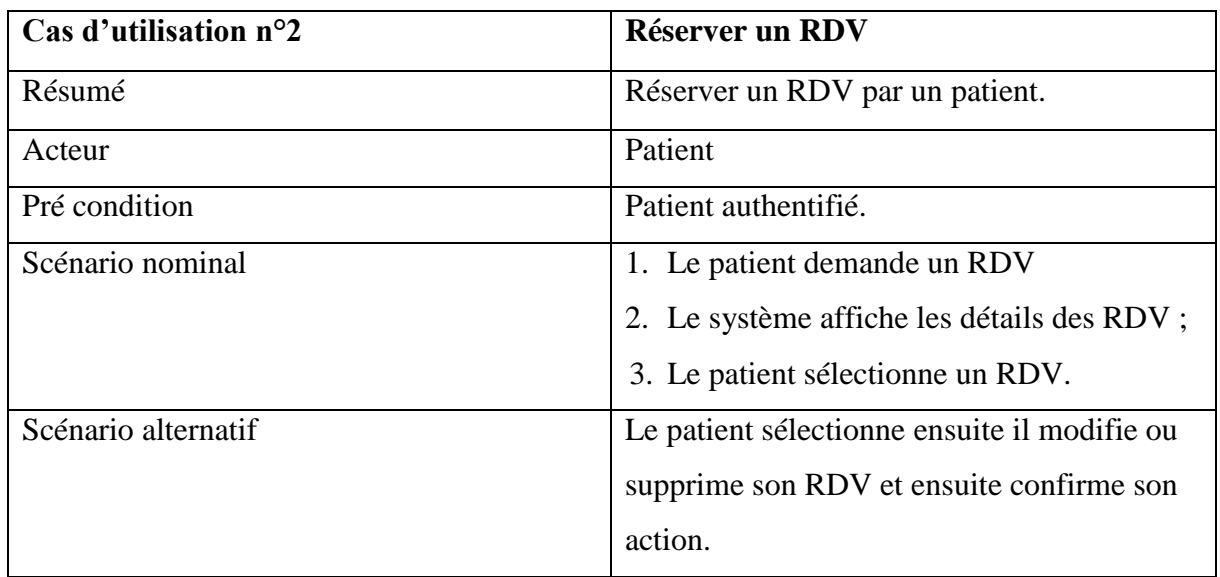

**Table II.4** : Description du cas d'utilisation « Réserver un RDV»

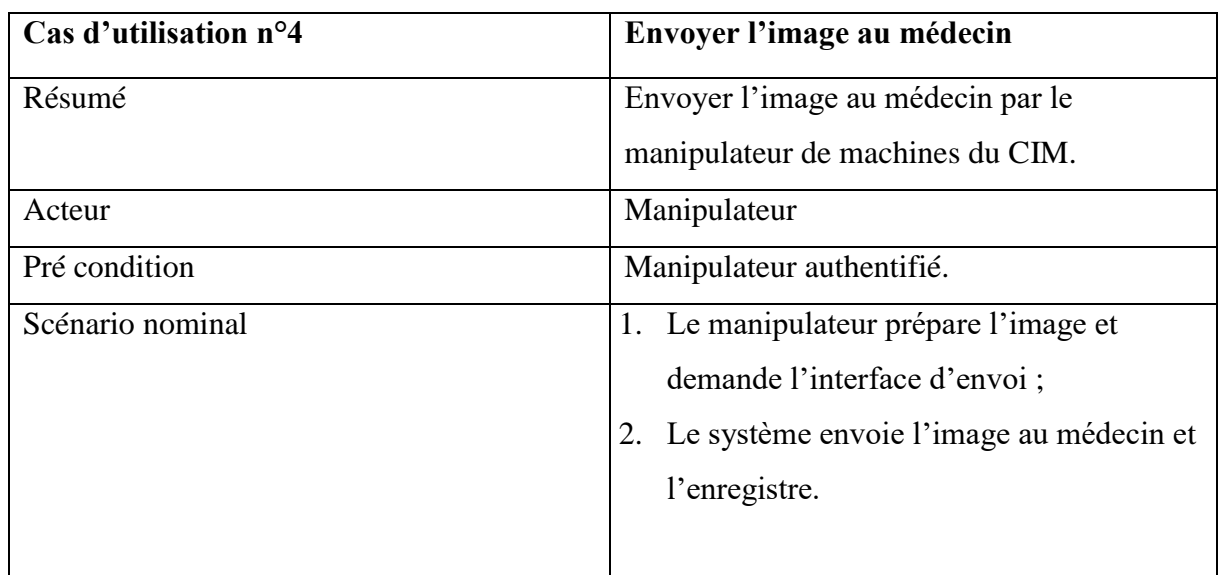

**Table II.5** : Description du cas d'utilisation « Déposer l'image »

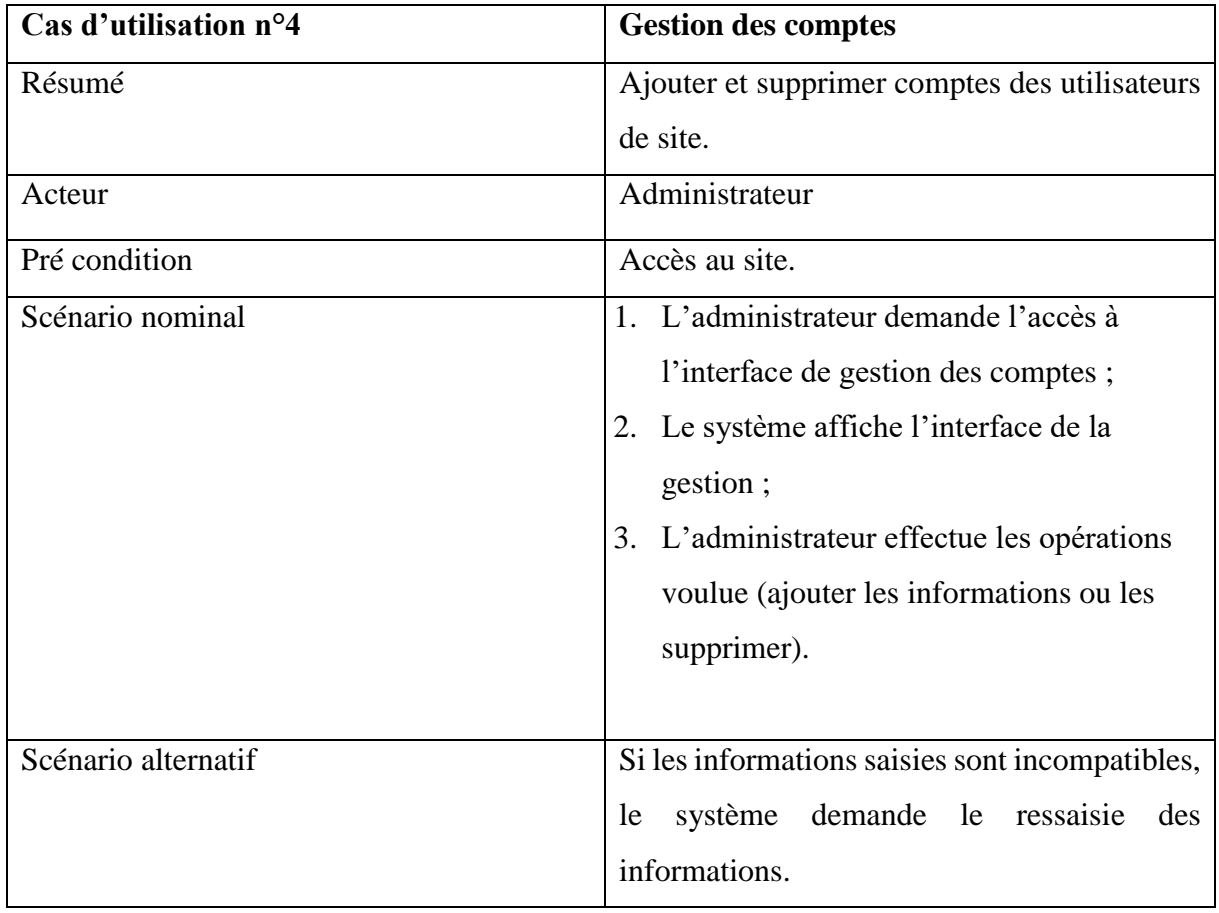

**Table II.6** : Description du cas d'utilisation « Gestion des comptes »

#### **II.3.6 Modélisation des diagrammes de séquence**

 Un diagramme de séquences est un diagramme d'interaction qui expose en détail la façon dont les opérations sont effectuées, avec une représentation graphique des interactions entre les acteurs et le système selon un ordre chronologique dans la formulation UML.

#### **II.3.6.1 Diagramme de séquence du cas d'utilisation « S'authentifier »**

 L'authentification consiste à assurer la confidentialité des données, elle se base sur la vérification des informations associées à un utilisateur (généralement un login et un mot de passe). Ces informations sont préétablies dans une base de données. Lors d'une authentification deux cas se présentent : les informations introduites par l'utilisateur sont incomplètes, dans ce cas un message d'erreur s'affiche, ou les informations saisies sont complètes et le système procède à leur vérification. Ceci explique l'utilisation de l'opérateur « alt ». Le même opérateur illustre les deux réactions du système, après la vérification des informations saisies par l'utilisateur, soit par l'affichage d'un message d'erreur, ou de l'interface correspondante.

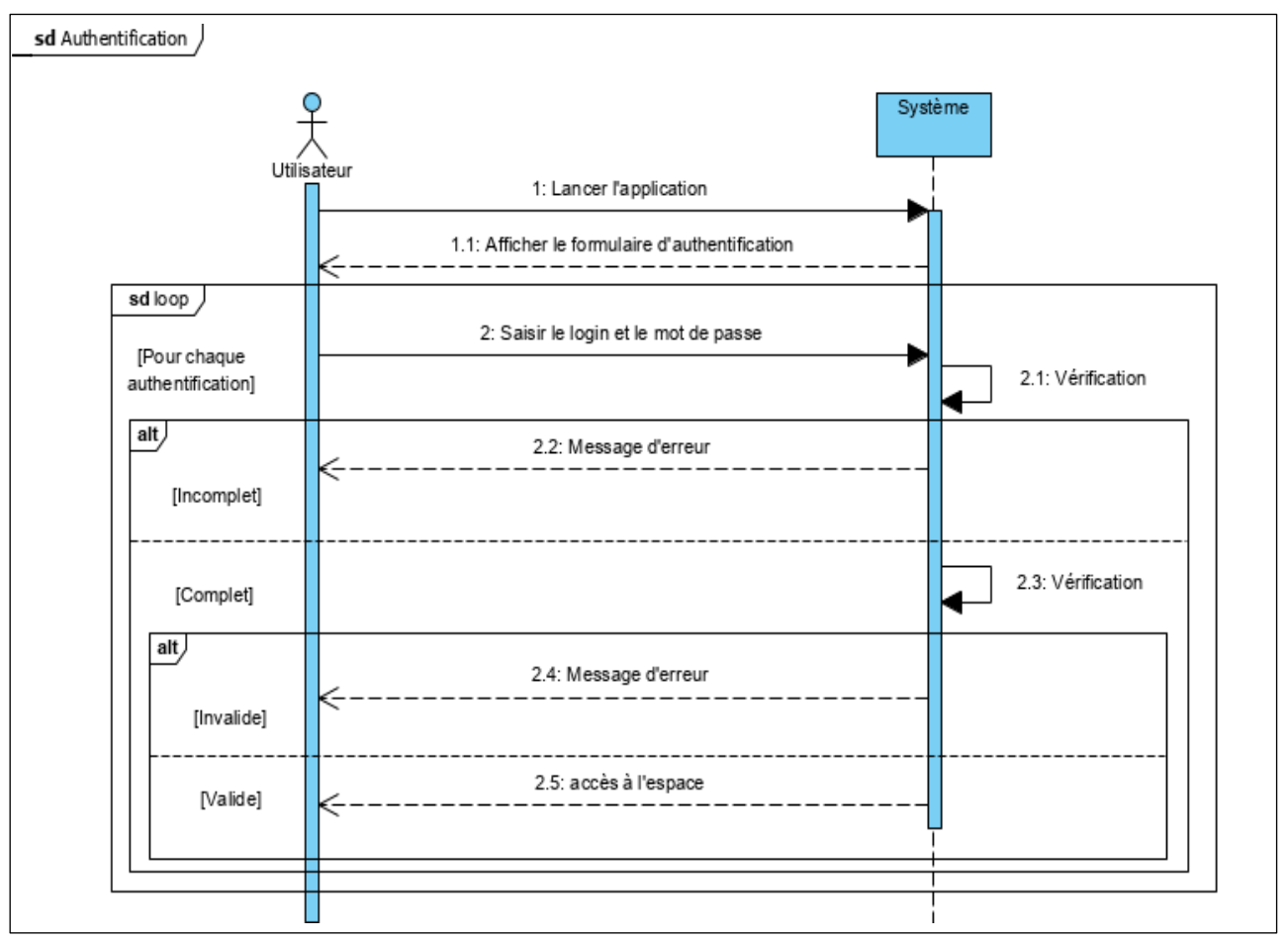

**Figure II.3** : Diagramme de séquence du cas d'utilisation « S'authentifier »

#### **II.3.6.2 Diagramme de séquence du cas d'utilisation « Réserver un RDV »**

 Pour réserver un rendez-vous le patient doit d'abord s'authentifier, choisir le service de rendez-vous. En affectant un rendez-vous, le système doit vérifier la saisie ainsi que la disponibilité du créneau.

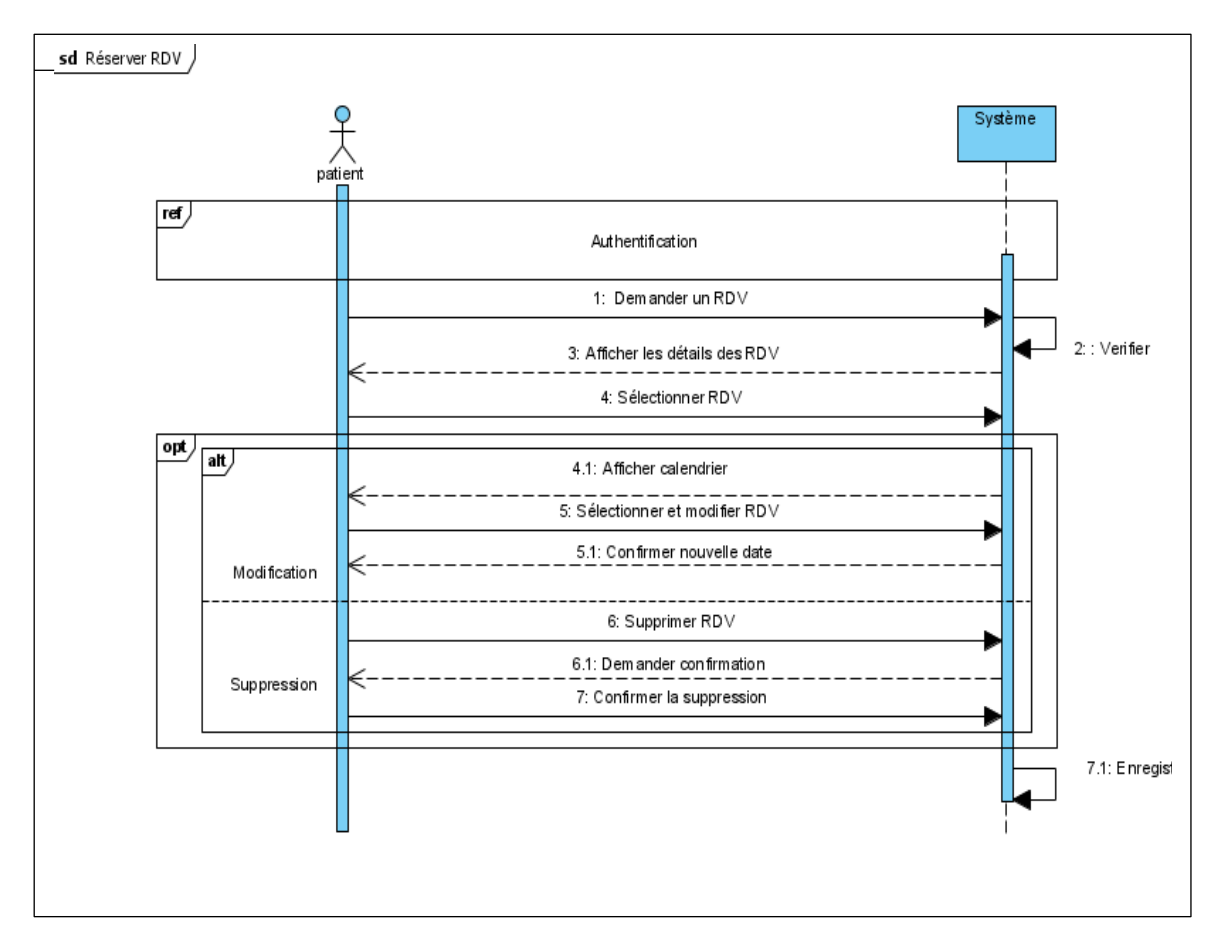

**Figure II.4** : Diagramme de séquence du cas d'utilisation « Réserver un RDV »

#### **II.3.6.3 Diagramme de séquence du cas d'utilisation «Déposer l'image»**

 Le manipulateur doit d'abord s'authentifier, ensuite remplir un formulaire de dépôt pour déposer les images.

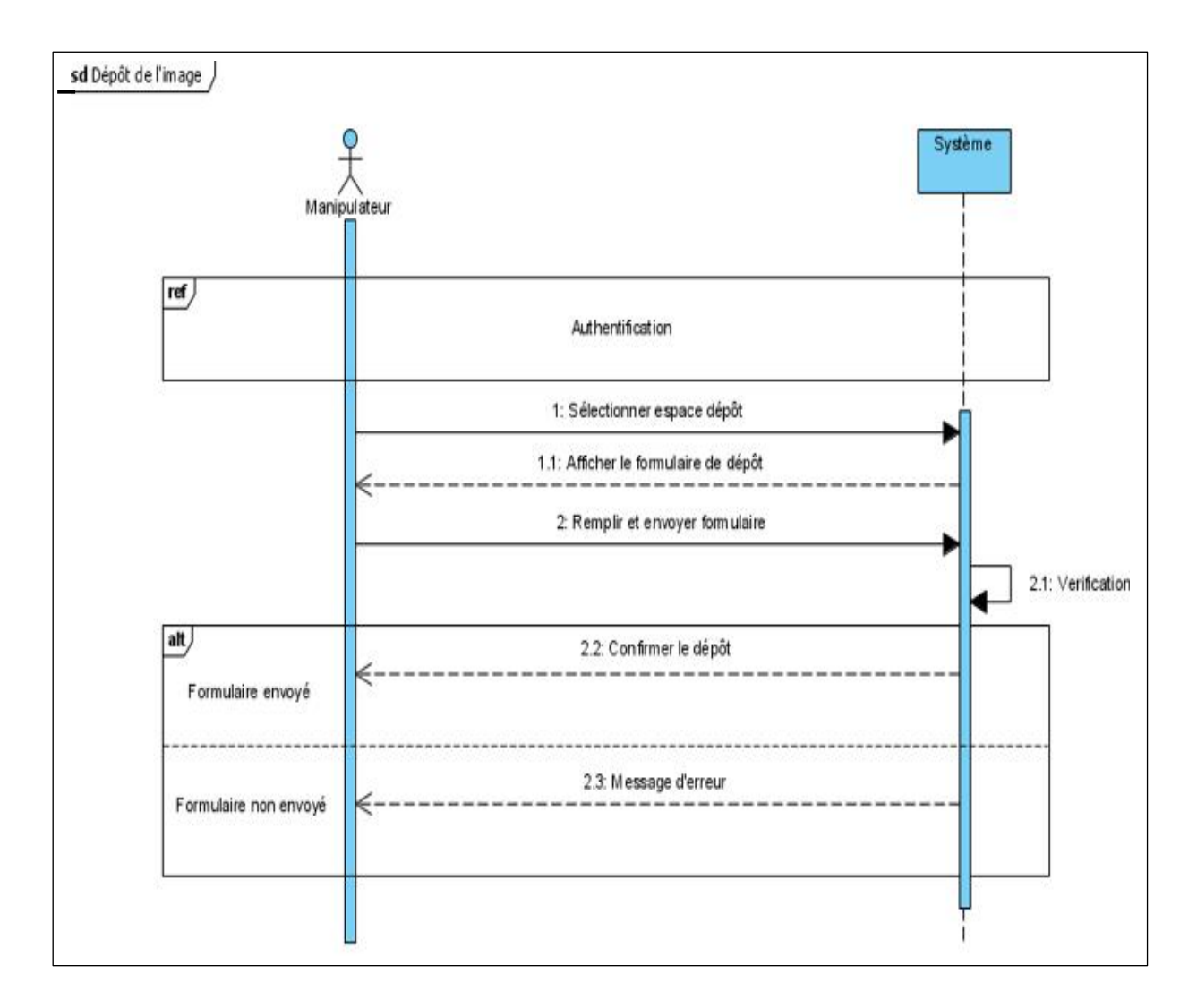

**Figure II.5** : Diagramme de séquence du cas d'utilisation « Déposer l'image »

#### **II.3.6.4 Diagramme de séquence du cas d'utilisation «Gestion des comptes»**

 Le diagramme de séquence suivant illustre les interactions nécessaires pour la gestion d'un compte. En effet, l'administrateur propose à l'utilisateur d'ajouter ou bien de supprimer un compte. Le système ajoute un compte s'il n'existe pas dans la base de données et pour la suppression, si le compte existe la suppression sera appliquée sinon un message d'erreur sera affiché.

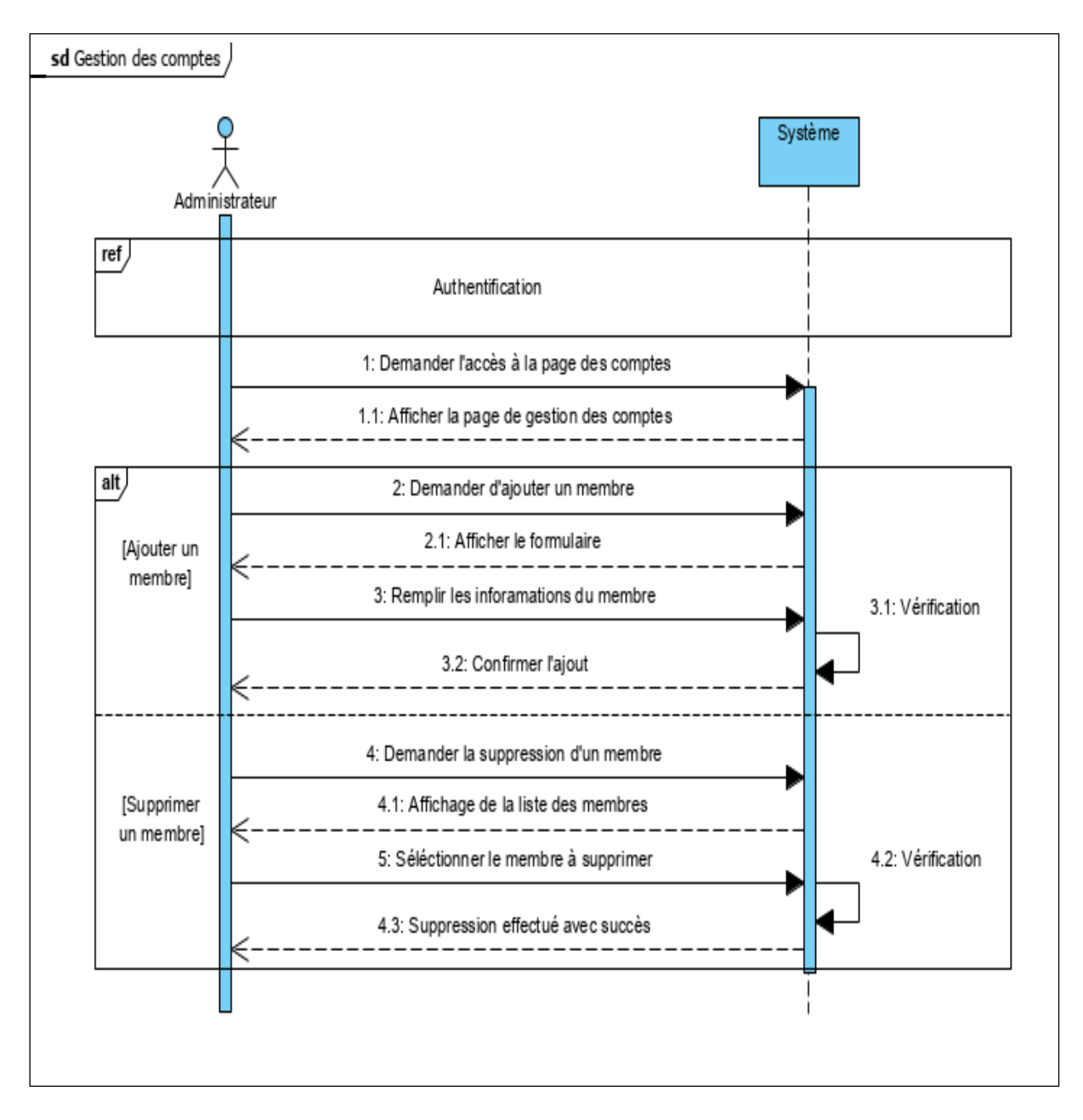

**Figure II.6** : Diagramme de séquence du cas d'utilisation « Gestion des comptes »

#### **Conclusion**

Dans ce chapitre nous avons présenté l'organisme d'accueil, déterminé la problématique et l'objectif de ce projet. Ensuite nous avons analysé les besoins de notre site via les diagrammes de cas d'utilisation, suivi par les diagrammes de séquence système. Cette phase d'analyse nous a permis de décrire de manière globale les besoins de nos utilisateurs, le fonctionnement désiré du système afin d'en faciliter la réalisation et la maintenance.

Dans le chapitre suivant, nous entamerons une phase très importante à savoir la conception dans laquelle nous décrirons de manière détaillée comment ces besoins seront réalisés dans notre site.

# **Chapitre III**

# **Conception**

#### **Introduction**

 La phase de conception suit immédiatement la phase d'analyse, elle propose une solution aux problèmes spécifiés lors de l'analyse, en d'autres termes cette étape consiste à enlever toutes abstractions apparues dans l'étape précédente et à donner une vision générale et simple sur le système avant l'implémentation.

#### **III.1 Réalisation du diagramme de classes**

#### **III.1.1 Présentation du diagramme de classes**

 Le diagramme de classe constitue l'un des pivots essentiels de la modélisation avec UML. En effet, ce diagramme permet de donner la représentation statique du système à développer.

La description du diagramme de classe est fondée sur :

- > Le concept d'objet.
- Le concept de classe comprenant les attributs et les opérations.
- Les différents types d'associations entre classes.

#### **III.1.2 Spécification des règles de gestion du CIM**

- Un médecin peut traiter plusieurs dossiers.
- L'administrateur gère des rendez-vous.
- Un patient peut réserver un rendez-vous.
- Un médecin peut envoyer plusieurs résultats d'examen à des patients.
- Des médecins peuvent traiter des dossiers
- Un médecin peut consulter les besoins de plusieurs patients.
- Un médecin peut consulter plusieurs images.
- Un patient peut consulter plusieurs de ses résultats d'examens.
- Un patient peut contacter un médecin.
- Un manipulateur peut déposer plusieurs images.

#### **III.1.3 Le diagramme de classes du site à réaliser**

 Le diagramme de classes associé au site web que nous allons développer est représenté dans la figure ci-dessous :

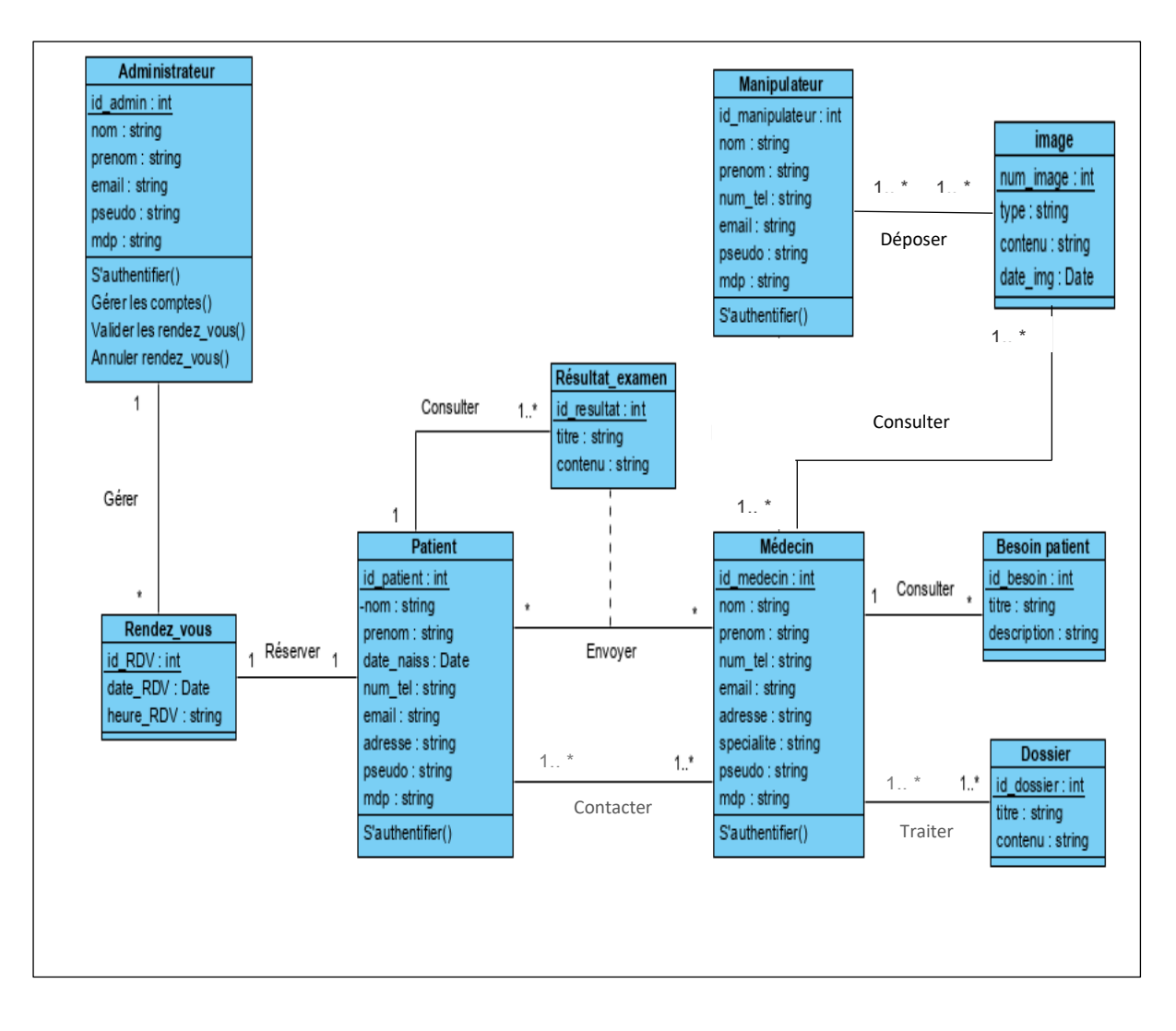

**Figure III.1 :** Diagramme de classes

#### **III.1.4 Le dictionnaire des données**

 Le recensement des informations et de leurs catégories permet de constituer le dictionnaire de données. Il s'agit d'un tableau recensant des informations rencontrées lors de l'analyse préalable.

Le tableau III.1 sise ci-dessous présente le dictionnaire des données de notre application :

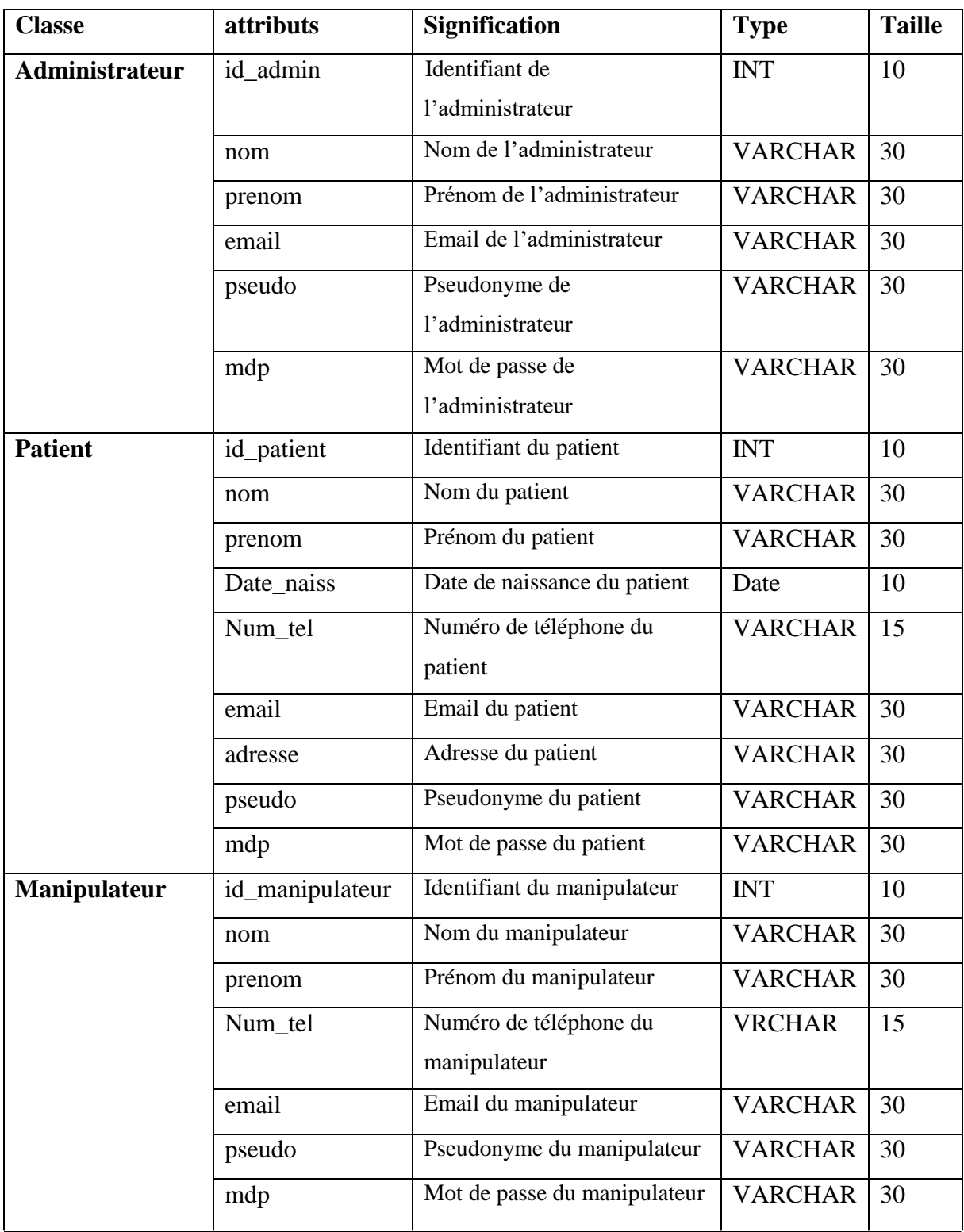

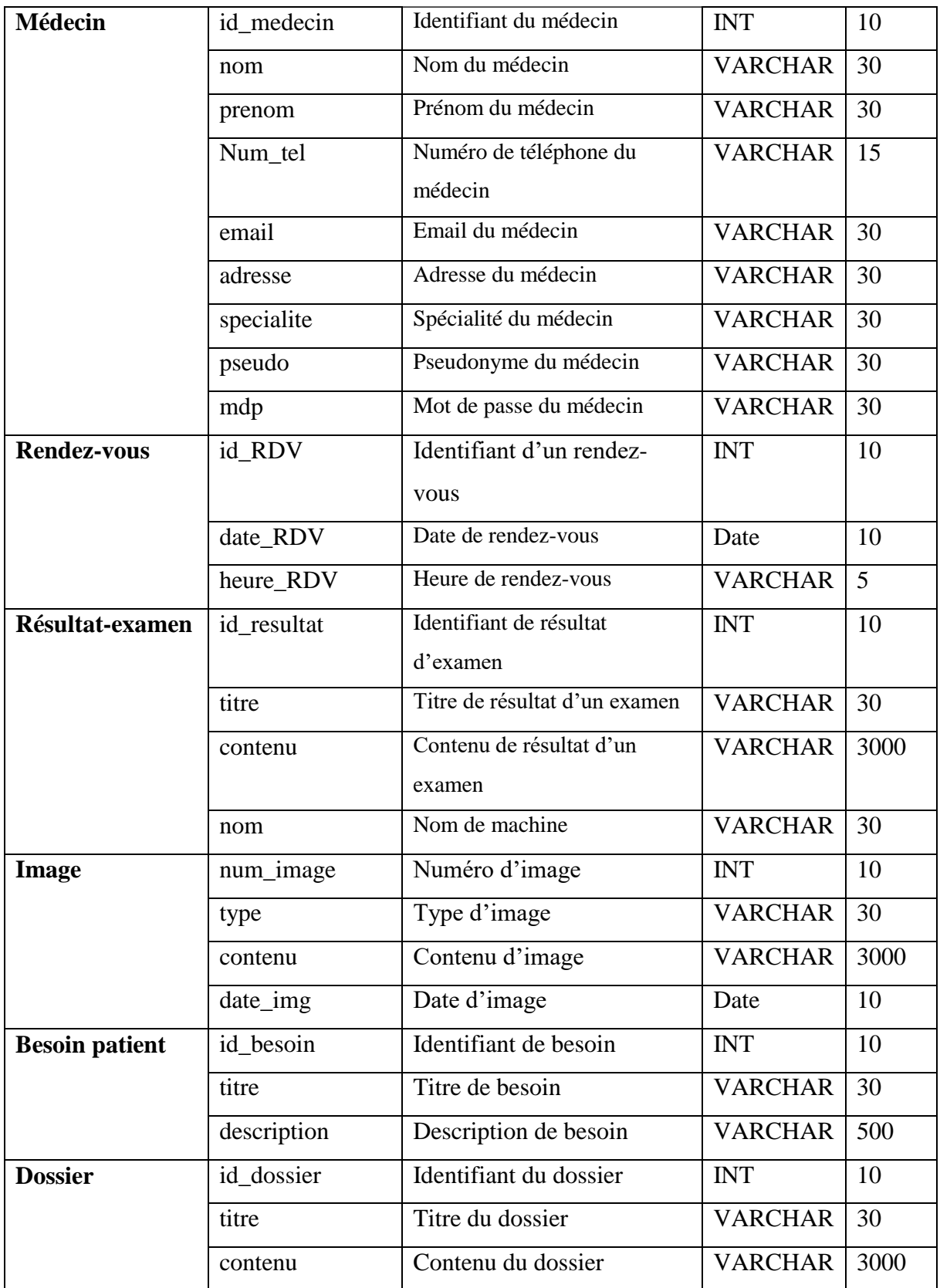

#### **Table III.1 :** dictionnaire de donnée**s**

#### **III.2 Le modèle relationnel**

 Le concepteur d'une base de données relationnelle doit élaborer un schéma relationnel de la base de données.

Cette activité consiste à définir toutes les relations de la base de données et leurs attributs.

#### **III.2.1 Règles du passage au modèle relationnel**

 Afin d'assurer le passage du diagramme de classes au modèle relationnel, on doit suivre un certain nombre de règles **[B2]** :

#### **Règle 1 : transformation des classes**

 Chaque classe devient une relation, l'identifient (respectivement les attributs) de la classe devient la clé primaire (respectivement des attributs) de la relation.

#### **Règle 2 : Association un-à-plusieurs**

 Il faut ajouter un attribut de type clé étrangère dans la relation fils de l'association. L'attribut porte le nom de la clé primaire de la relation père de l'association.

#### **Règle 3 : Association plusieurs-à-plusieurs**

 L'association devient une relation dont la clé étrangère est composée par la concaténation des identifiants des classes connectées à l'association. Les attributs de l'association doivent être ajoutés à la nouvelle relation. Ces attributs ne sont ni clé primaire, ni clé étrangère.

#### **Règle 4 : Association un-à-un**

 Il faut ajouter un attribut clé étrangère dans la relation dérivée de la classe ayant la multiplicité minimale égale à un. L'attribut porte le nom de la clé primaire de la relation dérivée de la classe connectée à l'association. Si les deux cardinalités (multiplicités) minimales sont à zéro, le choix est donné entre les deux relations dérivées de la règle R1. Si les deux cardinalités minimales sont à un, il est sans doute préférable de fusionner les deux entités (classes) en une seule.

#### **Règle 5 : Transformation de l'héritage**

 Trois décompositions sont possibles pour traduire une association d'héritage en fonction des contraintes existantes :

## **Chapitre III** Conception

*Décomposition par distinction* : il faut transformer chaque sous-classe en une relation. La clé primaire de la surclasse, migre dans le (les) relation(s) issue(s) de la (des) sous-classe(s) et devient à la fois clé primaire et clé étrangère.

*Décomposition descendante (push-down)* : s'il existe une contrainte de totalité ou de partition sur l'association d'héritage, il est possible de ne pas traduire la relation issue de la surclasse. Il faut alors, faire migrer tous les attributs dans la (les) relation(s) issue(s) de la (des) sousclasse(s).

*Décomposition ascendante (push-up)* : il faut supprimer la (les) relation(s) issue(s) de la (des) sous-classe(s) et faire migrer les attributs dans la relation issue de la surclasse.

#### **Règle 6 : Transformation d'une composition**

 La clé primaire des relations déduites des classes composantes doit contenir l'identifiant de la classe composite (quelles que soient les multiplicités).

#### **Règle 7 : Association avec propriétés propres :**

 L'association se transforme en une relation ayant comme clé la concaténation des clés des relations associées à chaque individu, les attributs de cette nouvelle relation sont les propriétés propres de l'association précédente.

#### **III.2.2 Modèle relationnel pour notre cas**

**Administrateur** (id**\_**admin, nom, prenom, email, pseudo, mdp). **Règle 1 et 2**

**Rendez\_vous** (id\_RDV, date\_RDV, heure\_RDV, #id\_admin). **Règle 1 et 2**

**Patient** (id patient, nom, prenom, date naiss, num tel, email, adresse, pseudo, mdp, Rendez\_vous). **Règle 1 et 4**

**Résultat d'examen** (#id\_patient # id\_medecin, id\_resultat, titre, contenu). **Règle 1, 2 et 7**

**Consulter (**#id\_resultat, # id\_patient). **Règle 3**

**Manipulateur** (id\_manipulateur, nom, prenom, num\_tel, email, pseudo, mdp). **Règle 1**

**Médecin** (id\_medecin, nom, prenom, num\_tel, email, adresse, specialite, pseudo, mdp).

**Règle 1 et 2**

**Contacter** (#id\_patient, # id\_medecin). **Règle 3**

**Dossier** (id\_dossier, titre, contenu). **Règle 1**

**Traiter** (#id\_medecin, #id\_dossier). **Règle 3**

**Besoins patient** (id\_besoin, titre, description, #id\_medecin). **Règle 1 et 2**

**Image** (num\_image, type, contenu, date\_img, #id\_manipulateur, #id\_medecin). **Règle 1, 3 et 7**

**Déposer (**#id\_manipulateur, #num\_image). **Règle 3**

**Consulter** (#id\_medecin, #num\_image). **Règle 3**

### **Conclusion**

 Dans ce chapitre, nous avons réalisé le diagramme de classes de notre site, ainsi que le modèle relationnel de données qui nous permet d'avoir le schéma de la base de données.

 Le chapitre suivant sera dédié à la réalisation, où on exposera l'implémentation de notre site et les outils et environnements utilisés. Des copies d'écran seront ajoutées pour montrer les fonctionnalités de notre site.

**Chapitre IV**

# **Réalisation**

#### **Introduction**

 Après avoir terminé la partie de conception, nous allons entamer la dernière phase de notre projet, une phase qui consiste à la mise en pratique de tous ce qui est déjà présenté précédemment. Dans ce chapitre nous présenterons l'environnement et les outils de développement de notre application, nous expliquerons son fonctionnement et nous présenterons l'organigramme d'interaction est quelques interfaces illustratives.

#### **IV.1 Langages et environnements de développement**

#### **IV.1.1 Langages utilisés**

#### **IV.1.1.1 HTML**

 HTML signifie « HyperText Markup Language » qu'on peut traduire par « langage de balises pour l'hypertexte ». Il est utilisé afin de créer et de représenter le contenu d'une page web et sa structure. D'autres technologies sont utilisées avec HTML pour décrire la présentation d'une page (CSS) et/ou ses fonctionnalités interactives (JavaScript) **[W11]**.

#### **IV.1.1.2 CSS3**

 CSS est l'acronyme de « Cascading Style Sheets » ce qui signifie « feuille de style en cascade ».Le CSS est un langage informatique permettant de mettre en forme des pages web (HTML ou XML). Ce langage est donc composé des fameuses « feuilles de style en cascade » également appelées fichiers CSS (.css) et contient des éléments de codage **[W12]**.

#### **IV.1.1.3 JavaScript**

 JavaScript (qui est souvent abrégé en « JS ») est un langage de script léger, orienté objet principalement connu comme le langage de script des pages web. Mais il est aussi utilisé dans de nombreux environnements extérieurs aux navigateurs web tels que Node.js, Apache CouchDB voire Adobe Acrobat. Le code JavaScript est interprété ou compilé à la volée (JIT). C'est un langage à objets utilisant le concept de prototype, disposant d'un typage faible et dynamique qui permet de programmer suivant plusieurs paradigmes de programmation **[W13]**.

#### **IV.1.1.4 PHP**

 PHP est un langage de programmation informatique essentiellement utilisé pour produire à la volée des pages web dynamiques. Dans sa version 5 lancée en juillet 2004, PHP s'est imposé comme le langage de référence sur le web en raison de sa simplicité, de sa gratuité et de son origine de logiciel libre **[W12]**.

#### **IV.1.1.5 SQL**

 SQL (Structured Query Language) est un langage informatique standard pour la gestion de bases de données relationnelles et la manipulation de données. SQL est utilisé pour interroger, insérer, mettre à jour et modifier des données. La plupart des bases de données relationnelles prennent en charge SQL, ce qui constitue un avantage supplémentaire pour les administrateurs de base de données, car elles sont souvent nécessaires pour prendre en charge des bases de données sur plusieurs plates-formes différentes **[W13].**

#### **IV.1.2 WampServer**

 WampServer (anciennement WAMP5) est une plateforme de développement Web de type WAMP, permettant de faire fonctionner localement (sans avoir à se connecter à un serveur externe) des scripts PHP. WampServer n'est pas en soi un logiciel, mais un environnement comprenant trois serveurs (Apache, MySQL et MariaDB), un interpréteur de script (PHP), ainsi que phpMyAdmin pour l'administration Web des bases MySQL **[W14]**.

#### **IV.1.3 PhpMyAdmin**

 PhpMyAdmin est une interface d'administration pour le SGBD MySQL. Il est écrit en langage PHP en offrant une interface intuitive pour l'administrateur des bases de données du serveur. Il permet d'administrer les éléments suivants :

- $\triangleright$  Les bases de données.
- $\triangleright$  Les tables et leurs champs (ajout, suppression, définition du type).
- $\triangleright$  Les index, les clés primaires et étrangères.
- Ees utilisateurs de la base et leurs permissions.
- Exporter les données dans divers formats (CSV, XML, PDF, Open Document, Word, Excel et Latex) **[W15].**

#### **IV.1.4 Système d'exploitation Windows**

 Windows (littéralement « fenêtre » en anglais) est au départ une interface graphique unifiée produite par Microsoft, qui est devenue ensuite une gamme de systèmes d'exploitation à part entière, principalement destinés aux ordinateurs compatibles PC **[W16]**.

#### **IV.1.5 Visual Paradigm pour UML**

 Visual Paradigm est un logiciel de création de diagrammes dans le cadre d'une programmation. Tout en un, il possède plusieurs options permettant une large possibilité de modélisation en UML **[W17]**.

#### **IV.1.6 Adobe Photoshop CS6**

 Adobe est un [logiciel](https://fr.wikipedia.org/wiki/Logiciel) de [retouche,](https://fr.wikipedia.org/wiki/Retouche_d%27image) de [traitement](https://fr.wikipedia.org/wiki/Traitement_d%27images) et de [dessin assisté par ordinateur](https://fr.wikipedia.org/wiki/Dessin_assist%C3%A9_par_ordinateur) sur Windows. Édité par [Adobe,](https://fr.wikipedia.org/wiki/Adobe_Systems) il est principalement utilisé pour le traitement des [photographies numériques,](https://fr.wikipedia.org/wiki/Photographie_num%C3%A9rique) mais sert également à la création *[ex nihilo](https://fr.wikipedia.org/wiki/Ex_nihilo)* d'images. Il travaille essentiellement sur [images matricielles](https://fr.wikipedia.org/wiki/Image_matricielle) car les images sont constituées d'une grille de points appelés [pixels.](https://fr.wikipedia.org/wiki/Pixel) L'intérêt de ces images est de reproduire des gradations subtiles de couleurs **[W18]**.

#### **IV.1.7 Sublime text**

 Sublime text est un éditeur de texte générique codé en C++ et Python, disponible sur Windows, Mac et Linux. Le logiciel a été conçu tout d'abord comme une extension pour Vim, riche en fonctionnalités. Depuis la version 2.0 sortie le 26 juin 2012, l'éditeur prend en charge 44 langages de programmation majeurs, tandis que des plugins sont souvent disponibles pour les langages plus rares **[W19].**

#### **IV.1.8 Bootstrap**

 Bootstrap est un framework développé par l'équipe du réseau social Twitter. Proposé en open source (sous licence MIT), ce framework utilisant les langages HTML, CSS et JavaScript fournit aux développeurs des outils pour créer un site facilement. Ce framework est pensé pour développer des sites avec un design responsif, qui s'adapte à tout type d'écran, et en priorité pour les smartphones. Il fournit des outils avec des styles déjà en place pour des typographies, des boutons des interfaces de navigation et bien d'autres encore. On appelle ce type de framework un "Front-End Framework**" [W20]**.

#### **IV.2 Présentation des interfaces du site**

#### **IV.2.1 Page d'accueil**

 L'interface suivante représente la page d'accueil ; c'est la page d'entrée à notre site. Elle offre une présentation globale du CIMB et sa géoposition, des services de soins, un espace pour le contact pour d'éventuelles informations et contient des liens vers les différentes pages du site :

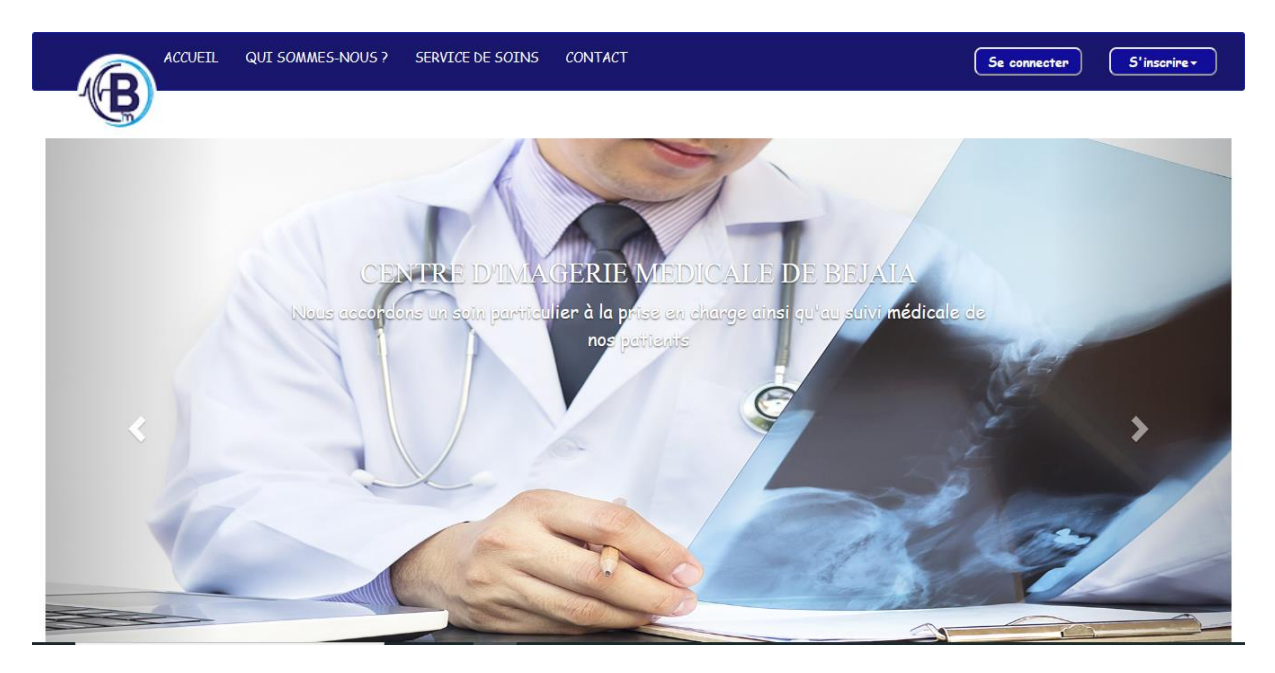

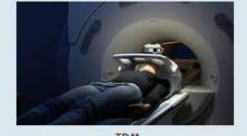

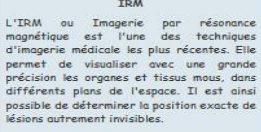

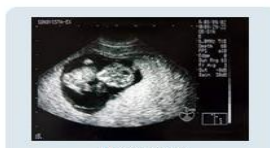

ECHOGRAPHIE Extrustment<br>L'échographie est une technique d'imagerie<br>qui utilise des ondes ultrasonores de haute<br>fréquence, produits et reçues par<br>l'appareil (sonde) qui est déplacé sur la peau<br>en glissant un moyen d'un gel.<br>Les Ultreso

#### Sercive de soins

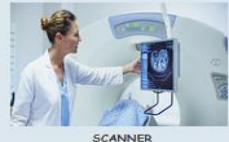

est une technique<br>permet d'obtenir des

Le scanner est une technique d'imagen<br>médicale qui permet d'obtenir des images<br>coupe du corps.<br>Le scanner combine des rayons X (comme<br>radiographie) à des supports informatique<br>ce qui permet de reconstruire des imagen<br>dans

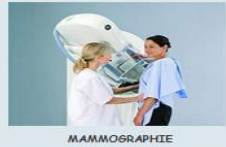

MAMMOBKAPHILE<br>mammographie est une radiographie<br>le dose du sein. L'image obtenue par<br>mangraphie est appelée cliché mammali<br>peut ider à défecter des tinneurs<br>céreuses (bénignes) dans le sein.<br>céreuses (bénignes) dans le sei

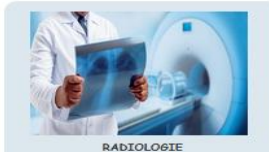

est une technique<br>permet d'obtenir des

u corps.<br>iologie, au sens large, désigne li<br>tions médicales et industrielle<br>ons X. Cette définition est surto<br>ons X. Cette définition est surto<br>sur la radiologie dans le domain

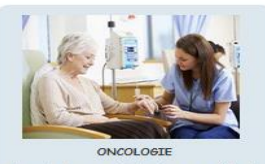

L'oncologie ou carcinologie ou cancérologie<br>set la spécialité médicale d'étude, de<br>diagnostic et de traitement des cancers. Un<br>médecin qui pratique cette discipline est<br>applé oncologue ou cancérologue.<br>Le terme vient du g

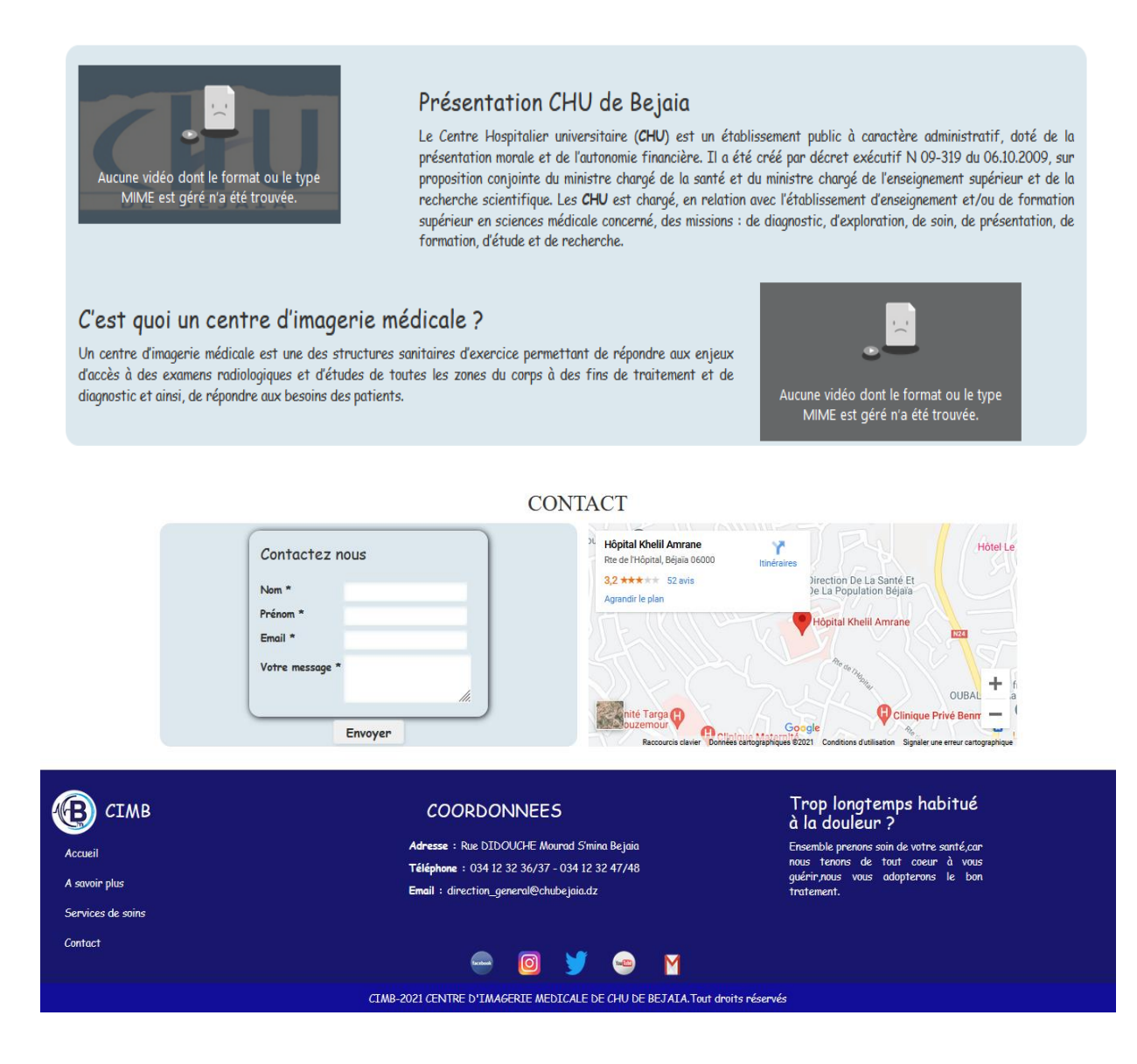

 **Figure IV.1 :** Page d'accueil

#### **IV.2.2 Page A propos**

 L'interface suivante met en évidence les objectifs du centre ainsi que ceux du site et le fonctionnement du CIM.

## **Chapitre IV** Réalisation

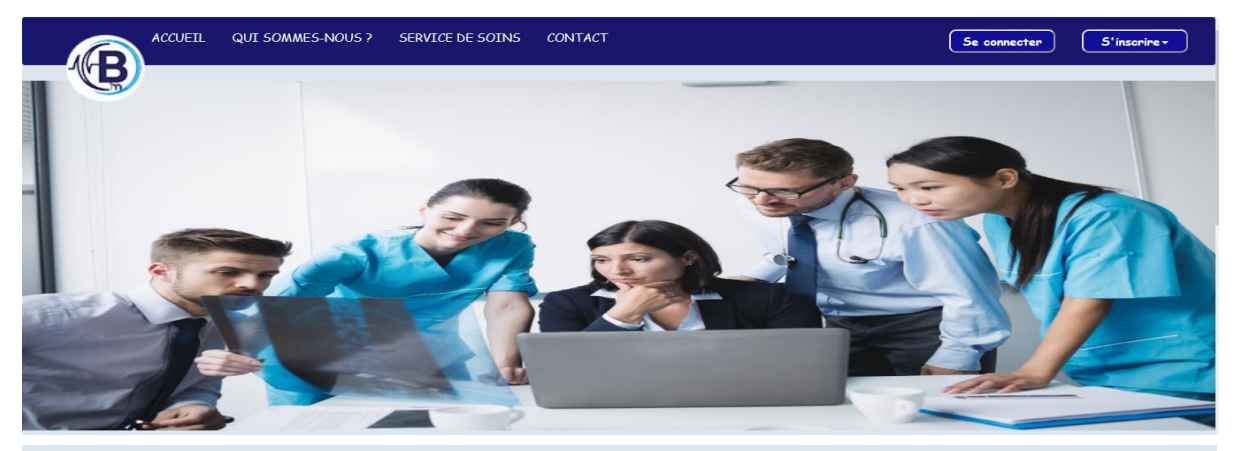

#### A quoi sert le centre

d'imagerie médicale ?

 $\begin{tabular}{l} \textbf{d'} \textbf{image} \textbf{rie} \textbf{angle} \textbf{r} \textbf{p} \textbf{d} \textbf{c} \textbf{clc} \textbf{d} \textbf{e} \textbf{ } \textbf{?} \\ \textbf{L} \textbf{e} \textbf{ centre} \textbf{ a point by the right of a right of a point of a curve bosons does not be a structure of the form of the form of the form of the space. \\ \textbf{a} \textbf{b} \textbf{a} \textbf{b} \textbf{b} \textbf{b} \textbf{c} \textbf{b} \textbf{c} \textbf{b} \textbf{c} \textbf{c} \textbf{b$ 

#### A propos

# Comment ça marche dans<br>un centre d'imagerie<br>médicale ?

médicale ?<br>
Radiographie, IRM (Imagerie par Résonance<br>
Radiographie, IRM (Imagerie par Résonance<br>
Imagerièque), Scanner, Echographie....<br>
L'imagerie médicale a connu de nombreux<br>
des techniques de plus en plus élaborées po

**COORDONNEES** 

Adresse : Rue DIDOUGHE Mourad S'mina Bejaia

Téléphone : 034 12 32 36/37 - 034 12 32 47/48

Email: direction\_general@chubejaio.dz

⋒

#### L'Objectif du site

Notre site vise à atteindre les objectifs<br>suivantes :

· Décrire les examens proposés au sien du

+ Décrire les examens proposés au sien du<br>centre :<br>Les domines d'intervention ;<br>+ Les boraires du travail, engagement ;<br>+ Les oroignes à tresvail, engagement ;<br>+ Les consignes à respecter wont l'examen<br>que le patient va pa

Pour les melocins, racinier la consulation<br>des dossiers des patients ;<br>• Offrir un espace « Nous contacter »pour<br>répondre aux questions des patients par les<br>médecins ;<br>• Prise /Annulation de rendez-vous ;

# Trop longtemps habitué<br>à la douleur ?

Ensemble prenons soin de votre sonté,con nous tenons de tout coeur à vous<br>guérir nous vous adopterons le bon tratement.

Services de soins

**B** CIMB

Contact

Accuei

A savoir plus

CIMB-2021 CENTRE D'IMAGERIE MEDICALE DE CHU DE BEJATA Tout droits réservés

M

**Figure IV.2 :** Page à propos

#### **IV.2.3 Page de connexion**

 Cette page permet à l'utilisateur du site de se connecter en introduisant le nom de l'utilisateur ainsi que son mot de passe :

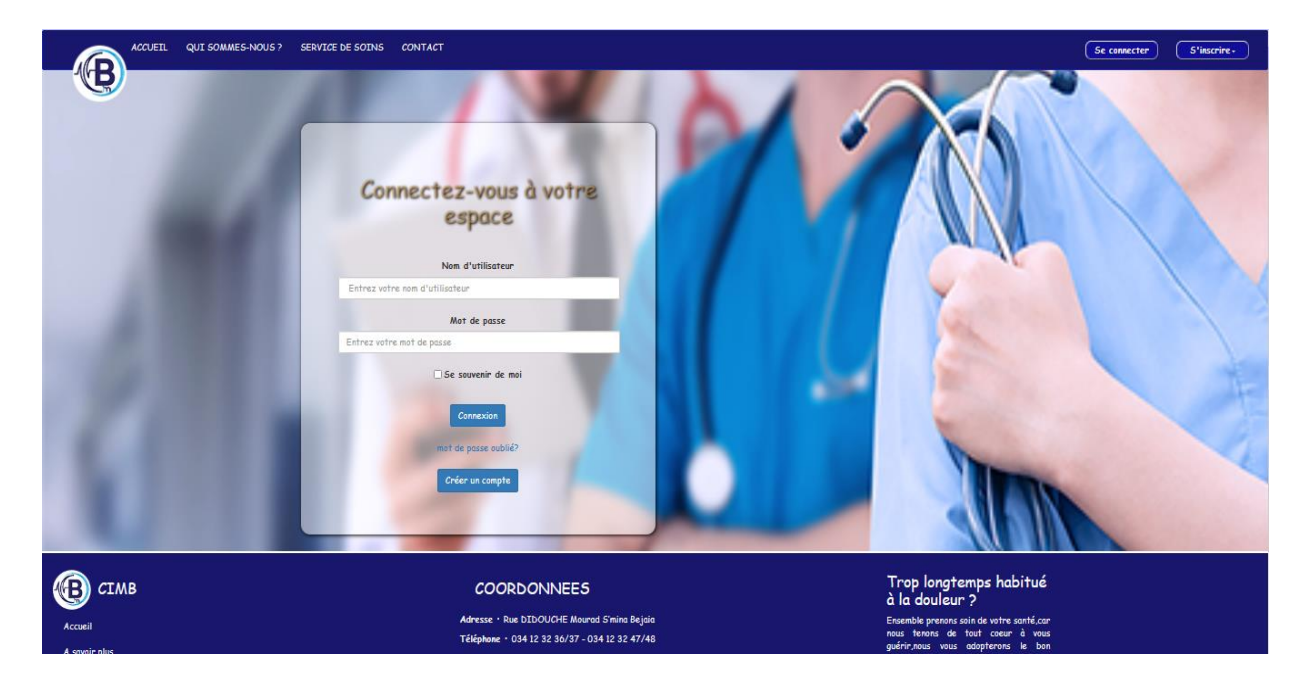

**Figure IV.3 :** Page connexion utilisateur

#### **IV.2.4 Page d'inscription**

 Cette page est un exemple de page d'inscription qui permet au médecin de s'inscrire au site, cela se fait en introduisant certaines coordonnées :

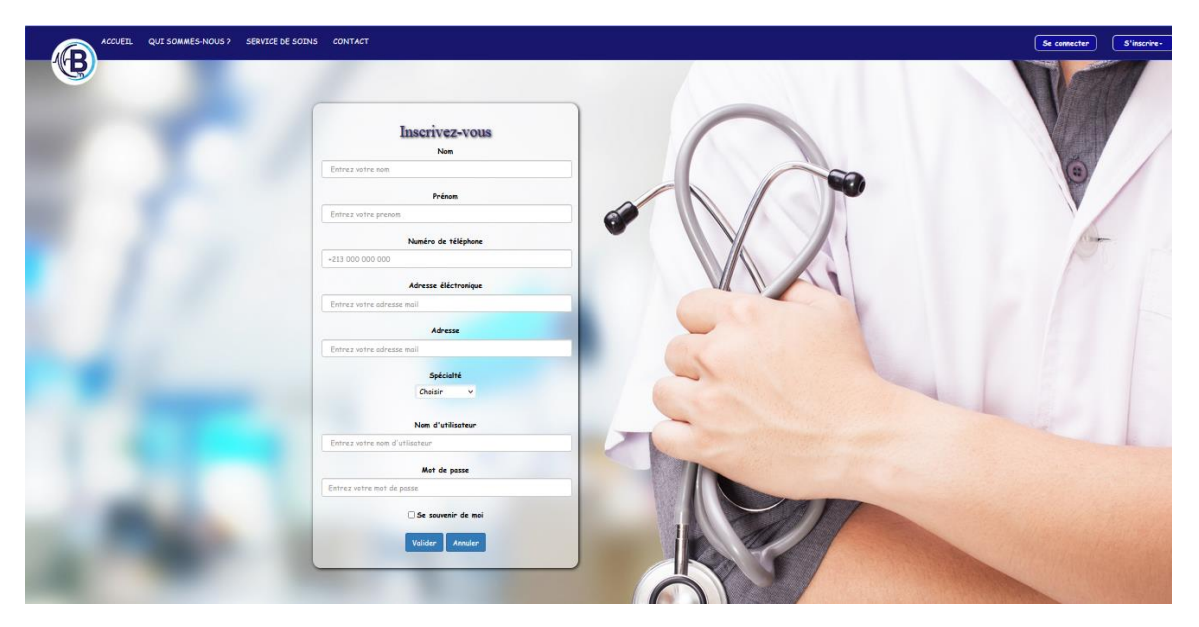

**Figure IV.4 :** Page inscription médecin

### **IV.2.5 Page rendez-vous**

 L'interface suivante montre une page des rendez-vous disponibles pour que l'utilisateur puisse réserver un rendez-vous.

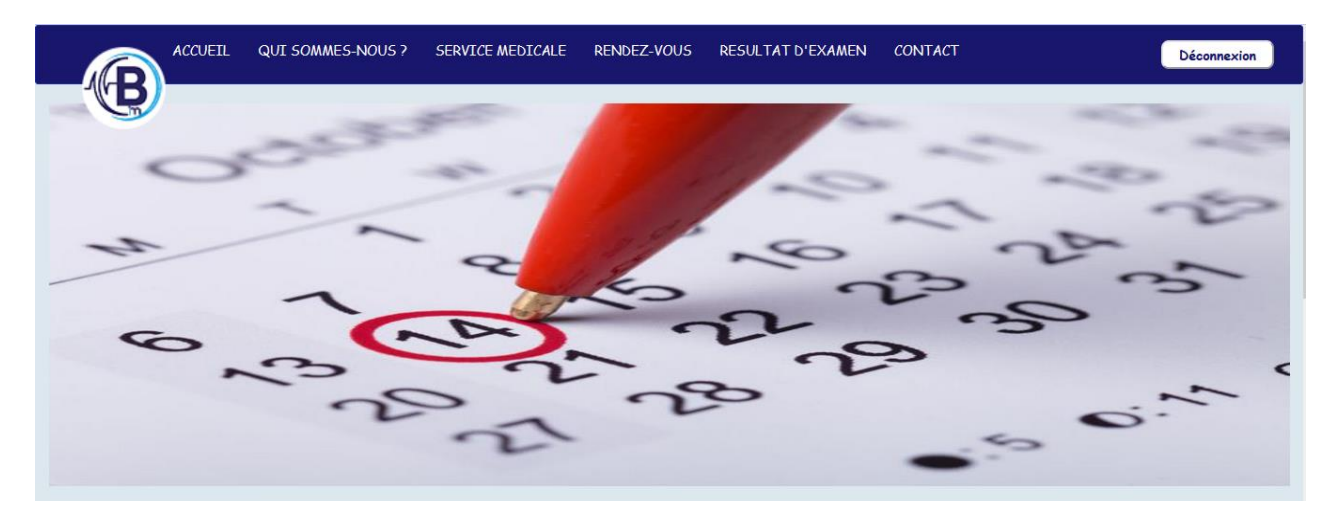

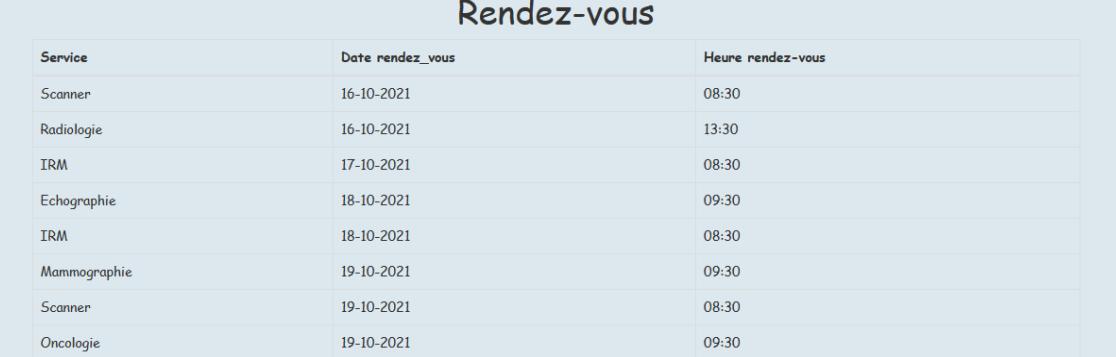

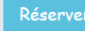

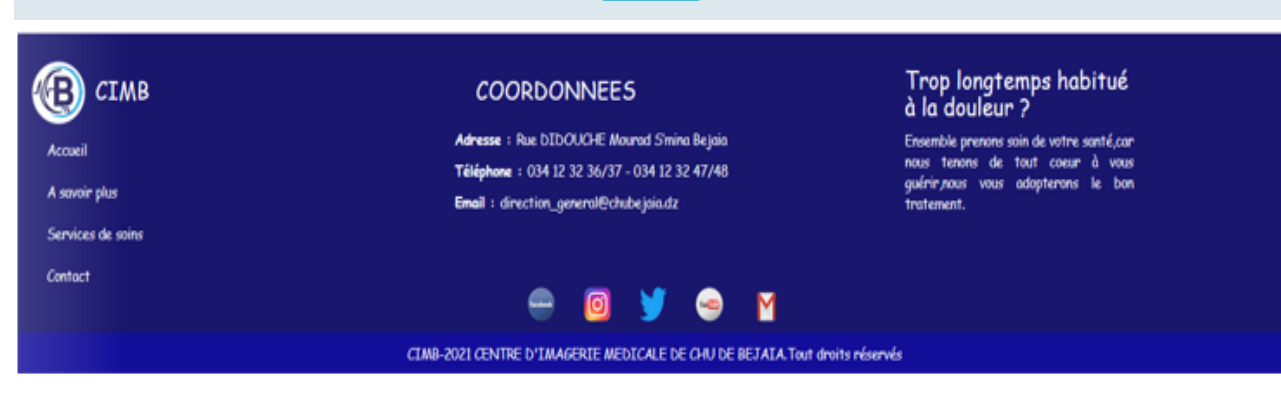

**Figure IV.5** : Page rendez-vous

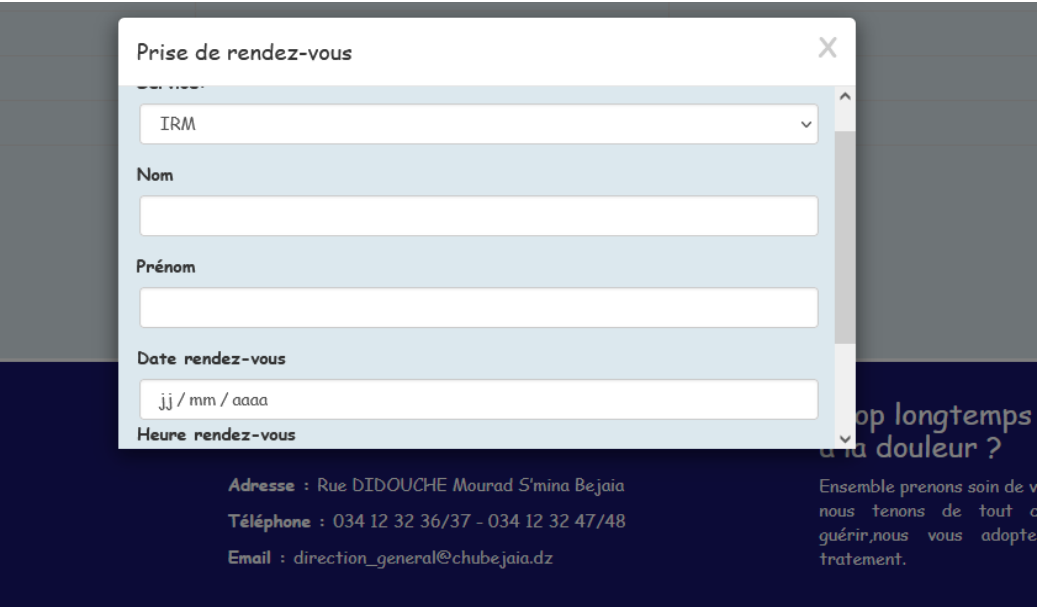

**Figure IV.6** : Page prise rendez-vous

#### **IV.2.6 Page envoi d'image au médecin**

 L'espace dépôt est un espace réservé au manipulateur où ce dernier dépose les images réalisées puis les envoie au médecin :

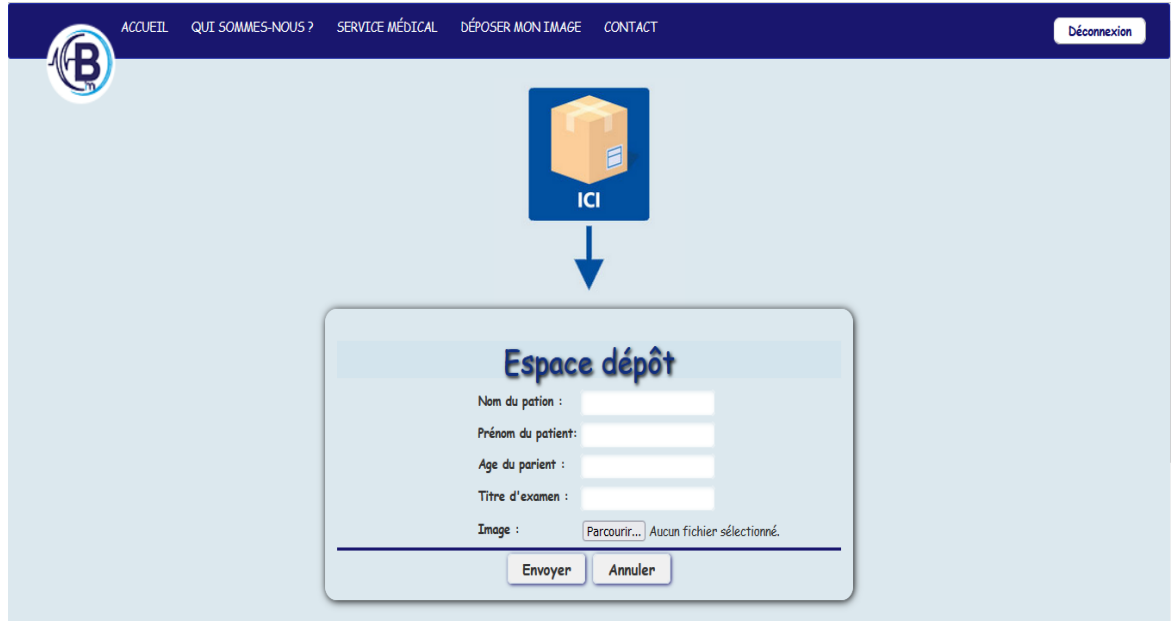

 **Figure IV.7 :** Page envoi d'image au médecin

#### **IV.2.7 Page consultation des résultats d'examen par le patient**

Cet espace permet aux patients de consulter les résultats de leurs examens

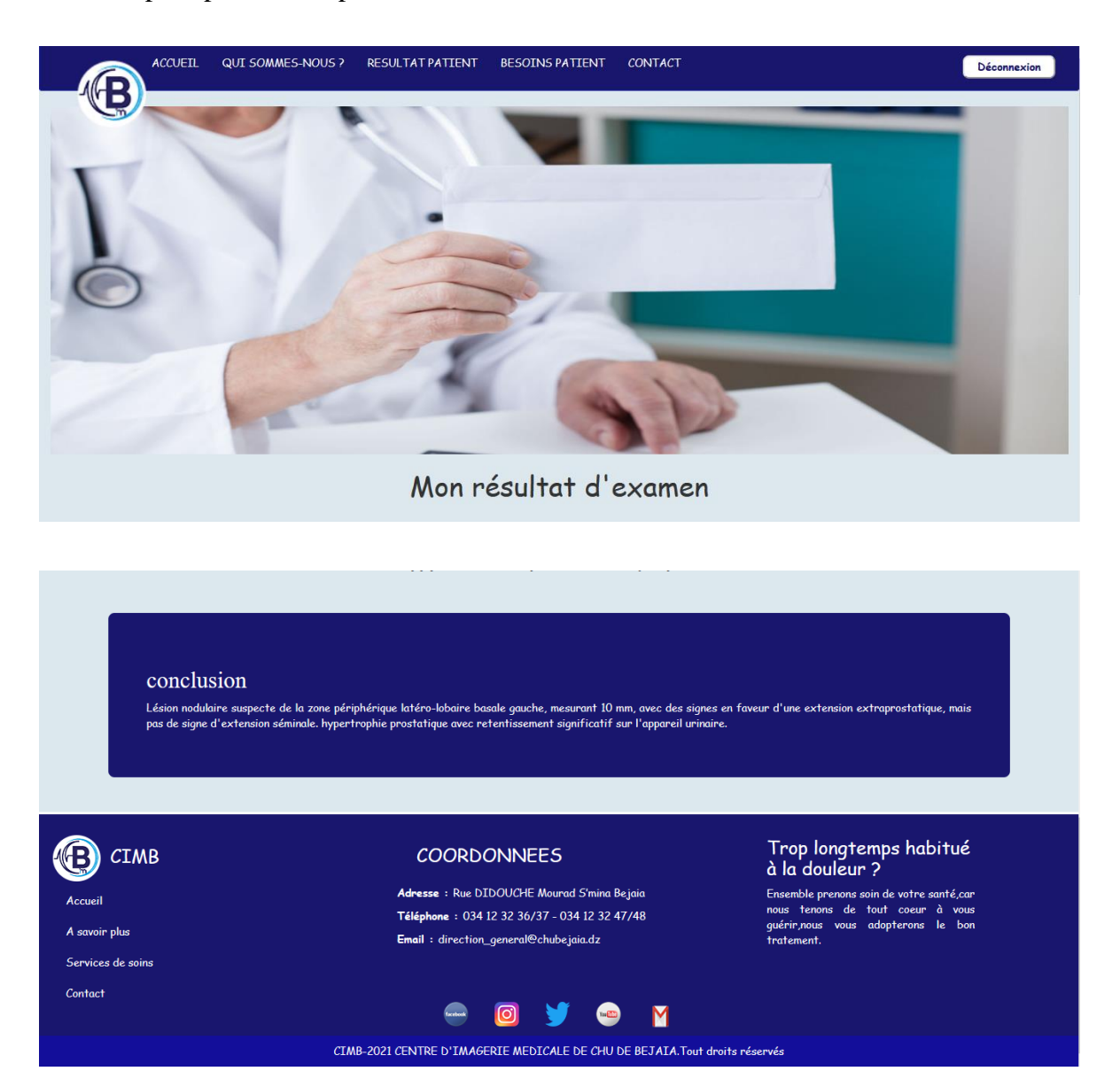

 **Figure IV.8 :** Page envoi d'image au médecin

### **Conclusion**

 La réalisation de notre site nous a permis de nous familiariser avec les différents environnements de développement.

 Au cours de ce chapitre nous avons présenté et expliqué d'une manière détaillée le fonctionnement de notre site via des interfaces explicatives.

#### **Conclusion générale**

 La bonne maitrise de la conception et de la programmation est un élément indispensable pour la réalisation d'un site web dynamique.

 Ce mémoire porte sur la conception et la réalisation d'un site web dynamique pour le **c**entre d'imagerie médicale de l'hôpital KHELIL Amrane de Bejaia, Ce dernier répond aux besoins des patients et leur offre tous les services nécessaires pour le bon suivi de leurs états.

 Nous avons entamé notre projet par une analyse préalable, qui consiste à répondre à certaines questions à propos du rôle et de l'objectif du CIM. Une étude préliminaire pour identifier les différents acteurs qui interagissent avec le système à réaliser, suivie de la spécification des besoins fonctionnels à travers le diagramme de cas d'utilisation et l'analyse des besoins en utilisant les diagrammes de séquence.

 La phase de conception suit immédiatement la phase d'analyse, l'élément principal à livrer au terme de cette phase est le diagramme de classe ainsi que le schéma relationnel de la base de données.

 Nous avons par la suite abordé la phase de réalisation en utilisant plusieurs outils de développement dédiés à la programmation web.

 Ce projet a fait l'objet d'une expérience très bénéfique, il nous a conduit à nous confronter à des problèmes purement logiques mais aussi techniques, et sur le plan pédagogique il nous a permis d'approfondir les concepts vus en cours et de les appliquer au sein d'un travail concret pour en tirer des solutions, ajoutant à cela la mise en application des connaissances acquises dans la conception et la programmation.

 Comme perspectives, nous envisageons d'améliorer l'accessibilité de notre site en offrant aux visiteurs la possibilité de choisir parmi plusieurs langues (tamazigh, arabe, français et anglais) ainsi que de renforcer la sécurité du site avec des mécanismes de défense solides.

# **Bibliographie**

*[B1] :* BOUABID Amel et al, Conception et réalisation d'un site web dynamique dédié à la gestion du procédé d'attribution de thèmes. Cas d'étude : département d'informatique, Mémoire de licence, Université Abderrahmane Mira, 2010/2011.

*[B2] :* SAICHE Cylia, OUYOUGOUTE Abdelatif. Conception et réalisation d'une application web pour la gestion des étudiants d'une école privée. Mémoire de fin de cycle 2014 université de Bejaia.

*[B3] :* FOTCHA Mouafo. Didacticiel multimédia pour le génie électrique accessible sur la plateforme CLAROLINE. Mémoire de fin d'étude 2007 université de douala.

*[B4] :* PIECHOCKI Laurent UML en français définition d'UML du dictionnaire conception, 2005.

*[B5] :* Christian Soutou, UML2 pour les bases de données, édition Eyrolles, 2007.

## **Webographie**

*[W1] :* https://archive.awt.be/web/res/index.aspx?page=res,fr,fic,040,002 /Date de consultation 4/6/2021.

*[W2] :* https://whatis.techtarget.com/fr/definition/Serveur-Web /Date de consultation 4/6/2021.

*[W3] :* https://stph.scenari-community.org/bdd/lap2/co/webUC003archi.html /Date de consultation 9/6/2021.

*[W4] :* <https://www.google.fr/search?q=processus+de+traitement+des+pages+web> /Date de consultation 9/6/2021.

*[W5] :* <https://www.google.fr/search?q=site+web+statique&tbm=isch&ved=2ahUKEwiY/>

Date de consultation  $5/6/2021$ .

*[W6] :*[https://www.google.fr/search?q=site+web+dynamique&tbm=isch&ved=2ahUKEwikk](https://www.google.fr/search?q=site+web+dynamique&tbm=isch&ved=2ahUKEwikkZao3O3wAhXFwYU) [Zao3O3wAhXFwYU](https://www.google.fr/search?q=site+web+dynamique&tbm=isch&ved=2ahUKEwikkZao3O3wAhXFwYU) / Date de consultation 7/6/2021

*[W7]* : https://www.protaiin.com/lhebergement-dun-site-web-quest-cest/ Date de consultation 12/6/2021.

*[W8] :* [https://www.google.fr/search?q=Cycle+de+vie+du+processus+unifi%C3%A9&bih](https://www.google.fr/search?q=Cycle+de+vie+du+processus+unifi%C3%A9&bih%20=568&biw=1366&hl=fr&source)  [=568&biw=1366&hl=fr&source](https://www.google.fr/search?q=Cycle+de+vie+du+processus+unifi%C3%A9&bih%20=568&biw=1366&hl=fr&source) /Date de consultation 14/6/2021

*[W9] :* [https://www.rfi.fr/fr/podcasts/20200617-l-imagerie-m%C3%A9dicale-%C3%A7a-sert-](https://www.rfi.fr/fr/podcasts/20200617-l-imagerie-m%C3%A9dicale-%C3%A7a-sert-%C3%A0-quoi%20/) [%C3%A0-quoi /](https://www.rfi.fr/fr/podcasts/20200617-l-imagerie-m%C3%A9dicale-%C3%A7a-sert-%C3%A0-quoi%20/) Date de consultation 13/7/2021

*[W10] :* https://ult.bi/v2/?q=student/chapitre-ii-presentation-du-langage-de-modelisation-uml/ Date de consultation 25/8/2021.

*[W11] :* https://developer.mozilla.org/fr/docs/Web/HTML/ Date de consultation 19/9/2021.

*[W12] :* https://www.jobintree.com/dictionnaire/definition-php-309.html/ Date de consultation 19/9/2021.

*[W13] :* https : //www.businessnewsdaily.com/5804–what–is–sql.html / Date de consultation 20/9/2021.

*[W14] :* http://dictionnaire.sensagent.leparisien.fr/wampserver/fr-fr/ Date de consultation 20/9/2021.

*[W15] :* [https://www.encyclopedie.fr/definition/PhpMyAdmin /](https://www.encyclopedie.fr/definition/PhpMyAdmin%20/) Date de consultation 20/9/2021.

*[W16] :* https://fr.wikipedia.org/wiki/Microsoft\_Windows / Date de consultation 20/9/2021.

*[W17] :* https://www.google.com/search?q=d%C3%A9finition+visual+paradigm / Date de consultation 20/9/2021.

*[W18] :* https://www.techno-science.net/glossaire-definition/Adobe-Photoshop.html / Date de consultation 10/09/2021.

*[W19] :* https://www.encyclopedie.fr/definition/Sublime\_Text Date de consultation 20/9/2021.

*[W20] :* https://www.journaldunet.com/web-tech/developpeur/1159810-bootstrap-definitiontutoriels-astuces-pratiques/ Date de consultation 20/9/2021.

#### **Résumé**

L'informatique devient de jour en jour un support incontestable de la quasi-totalité des domaines, en offrant des services capables d'améliorer et de faciliter la vie quotidienne. Le thème de notre thèse porte sur la conception et la réalisation d'un site web pour le centre d'imagerie médicale du CHU de Bejaia, qui offre une plate-forme adéquate aux utilisateurs. Il permet la présentation du centre ainsi que la possibilité de prendre un rendez-vous et consulter le médecin traitant.

Ce travail a été réalisé en utilisant le processus de développement UP (Processus Unified) et le langage de modélisation UML(Unified ModelingLanguage) afin de schématiser la solution.

Nous avons choisi de programmer le site avec les langages : PHP (Presonal Home Page), JS (JavaScript), CSS (Cascading Style Sheets) et le langage de balisage HTML (HyperText Markup Language) et MYSQL comme Système de Gestion de Bases de Données (SGBD).

**Mots clés** : Application Web, PHP, CSS, HTML, MYSQL PHPMyAdmin, SGBD, UP, UML

#### **Abstract**

Nowadays, Computer science is becoming more and more an undeniable support in almost all fields, offering services capable of improving and facilitating daily life. The theme of our thesis is the design and realization of a website for the medical imaging centre of the CHU of Bejaia, which offers an adequate platform to users. It allows the presentation of the centre as well as the possibility to make an appointment and consult the treating doctor.

This work was carried out using the UP (Unified Process) development process and the UML (Unified Modeling Language) modelling language to schematize the solution (to give a diagram to the solution).

We have chosen to program the site with the following languages: PHP (Personal Home Page), JS (JavaScript), CSS (Cascading Style Sheets) and the markup language HTML (HyperText Markup Language) and MYSQL as the Database Management System (DBMS).

*Keywords* : Web application, PHP, CSS, HTML, MYSQL PHPMyAdmin, DBMS, UP, UML